Mobile Data: How to avoid the latency trap when using web services

#### Tom Hughes-Croucher @sh1mmer

#### **YAHOO!** DEVELOPER NETWORK

# What is the latency trap?

### Mobile

#### Web Service My Server

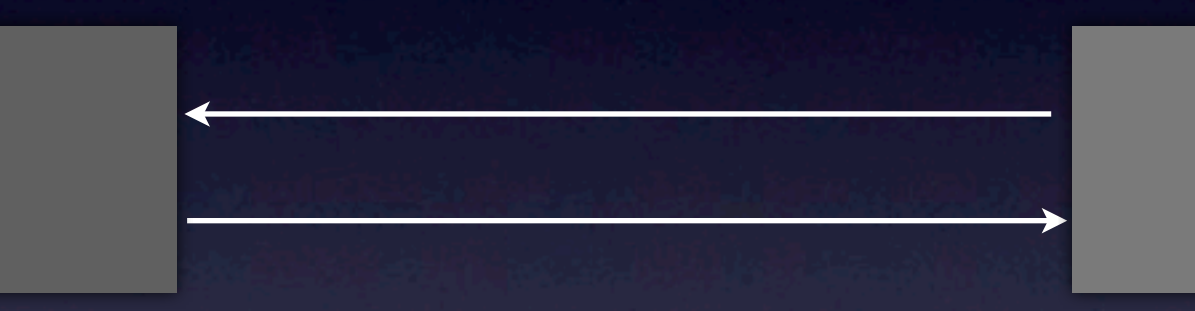

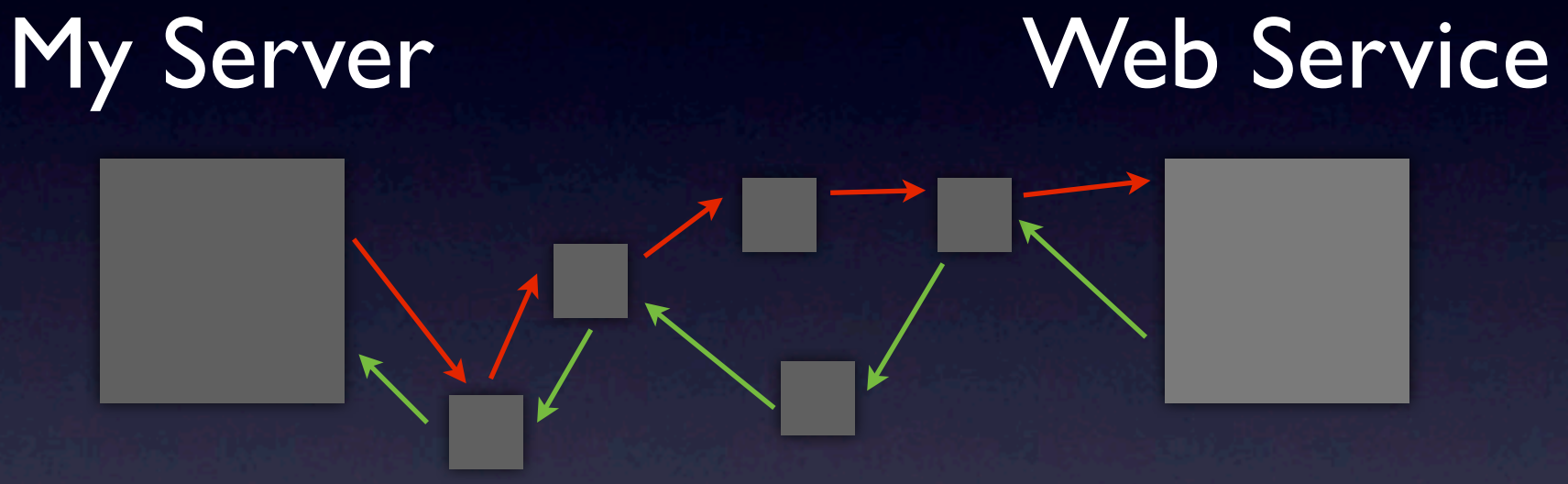

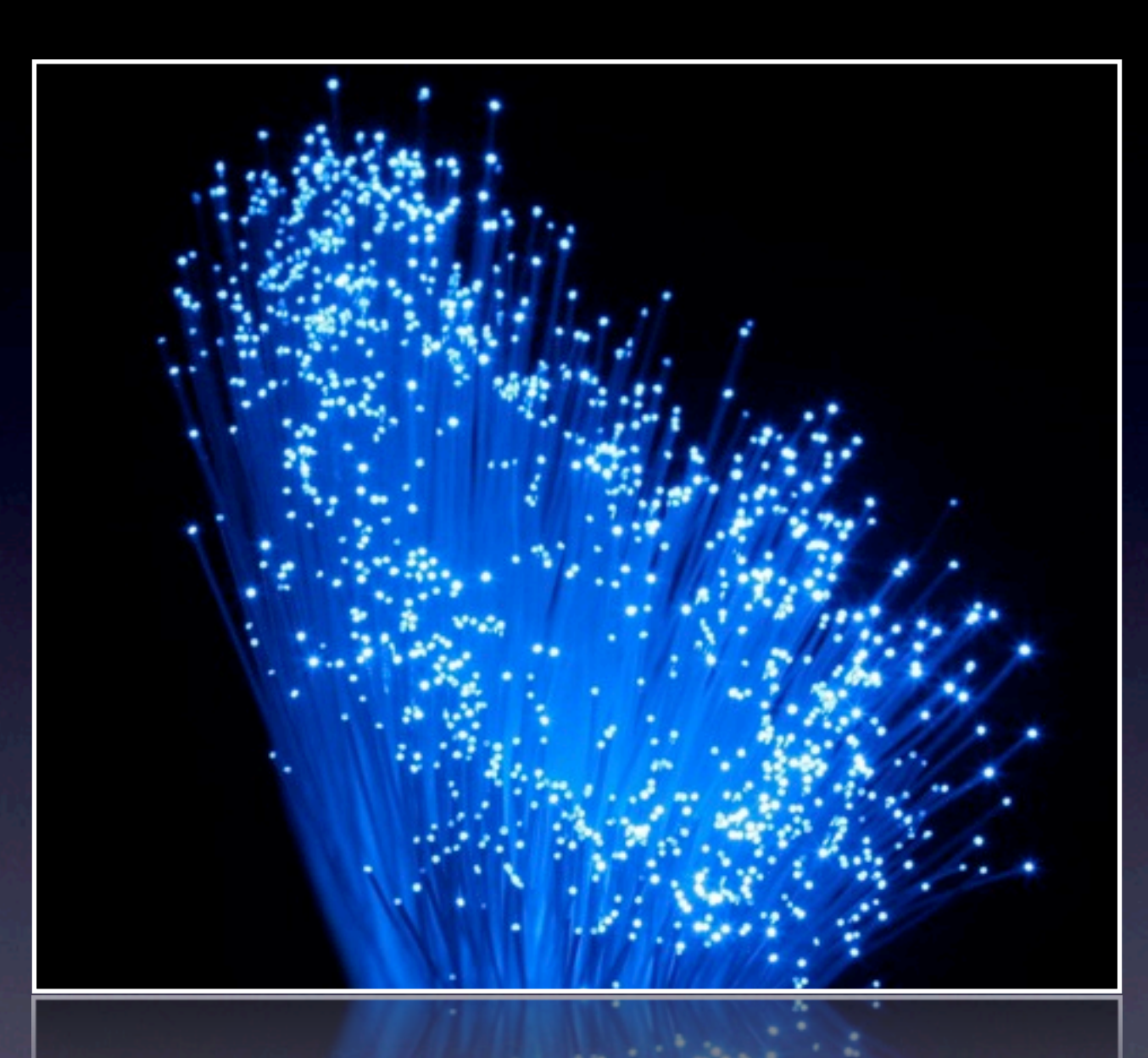

# Optical Fibre

Wednesday, October 14, 2009

#### Web Service AT&T

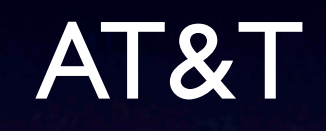

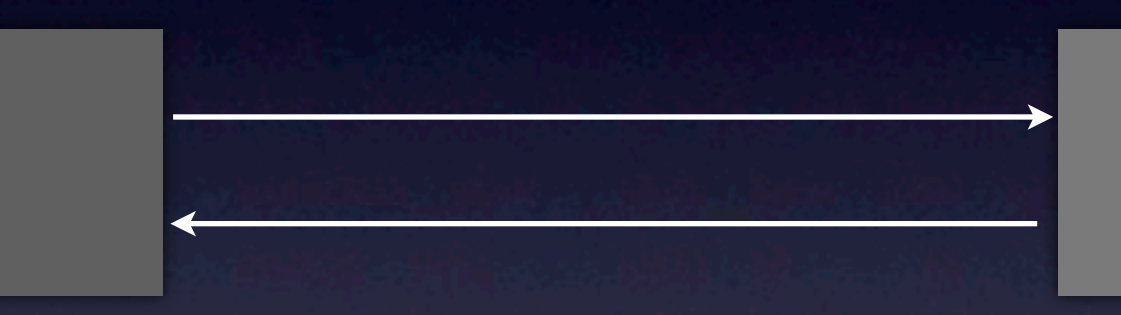

#### Web Service AT&T

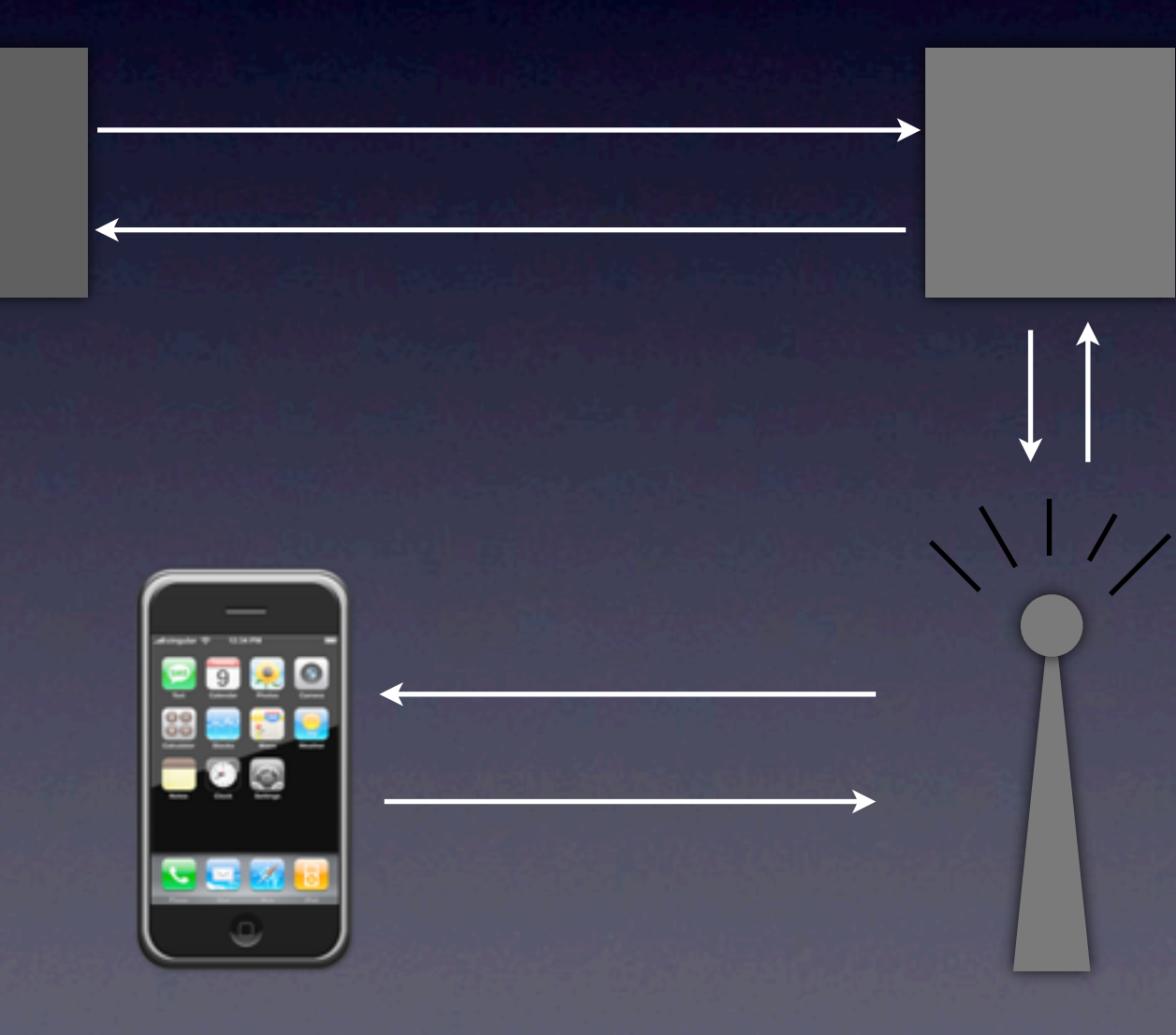

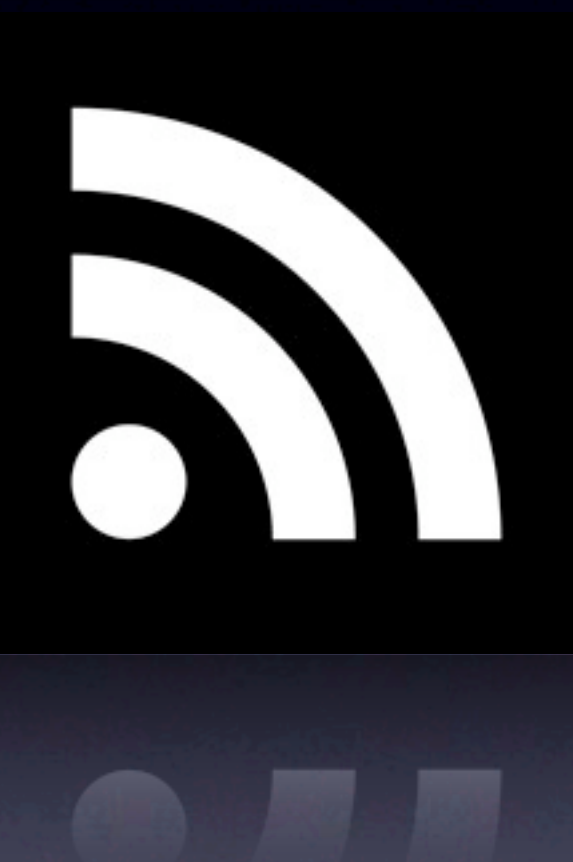

### Radio Waves

#### Web Service AT&T

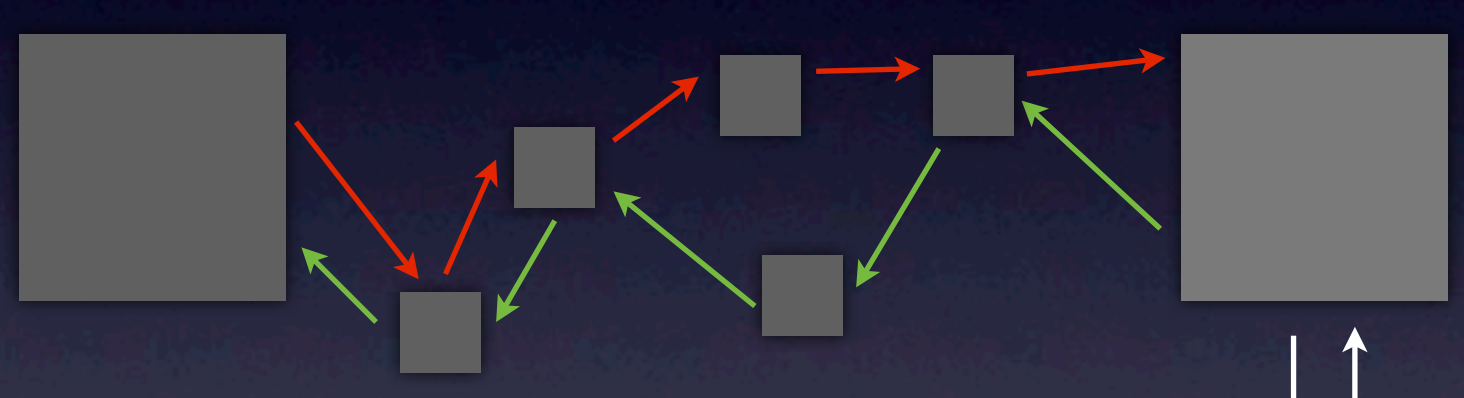

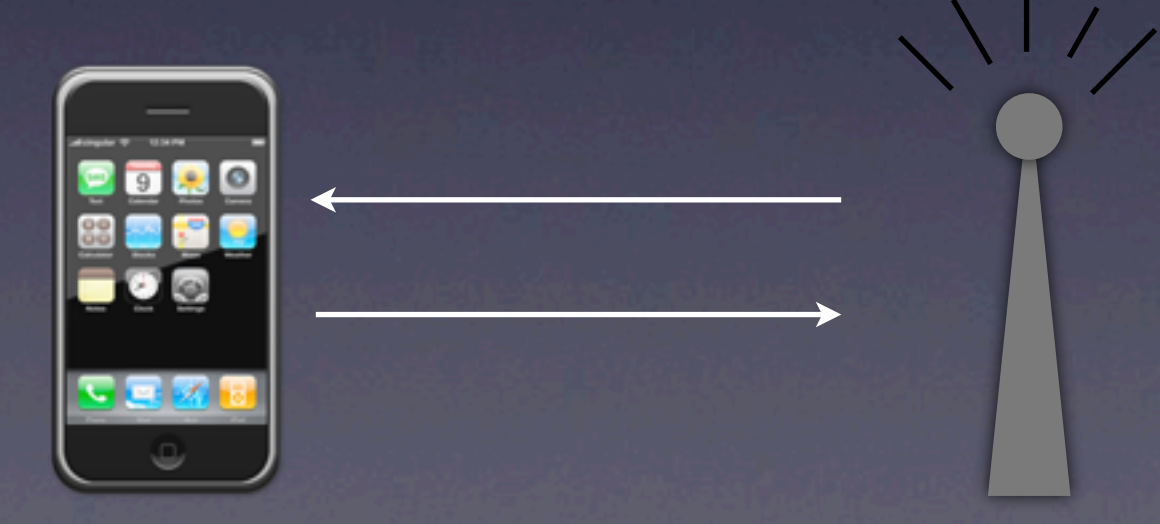

Wednesday, October 14, 2009

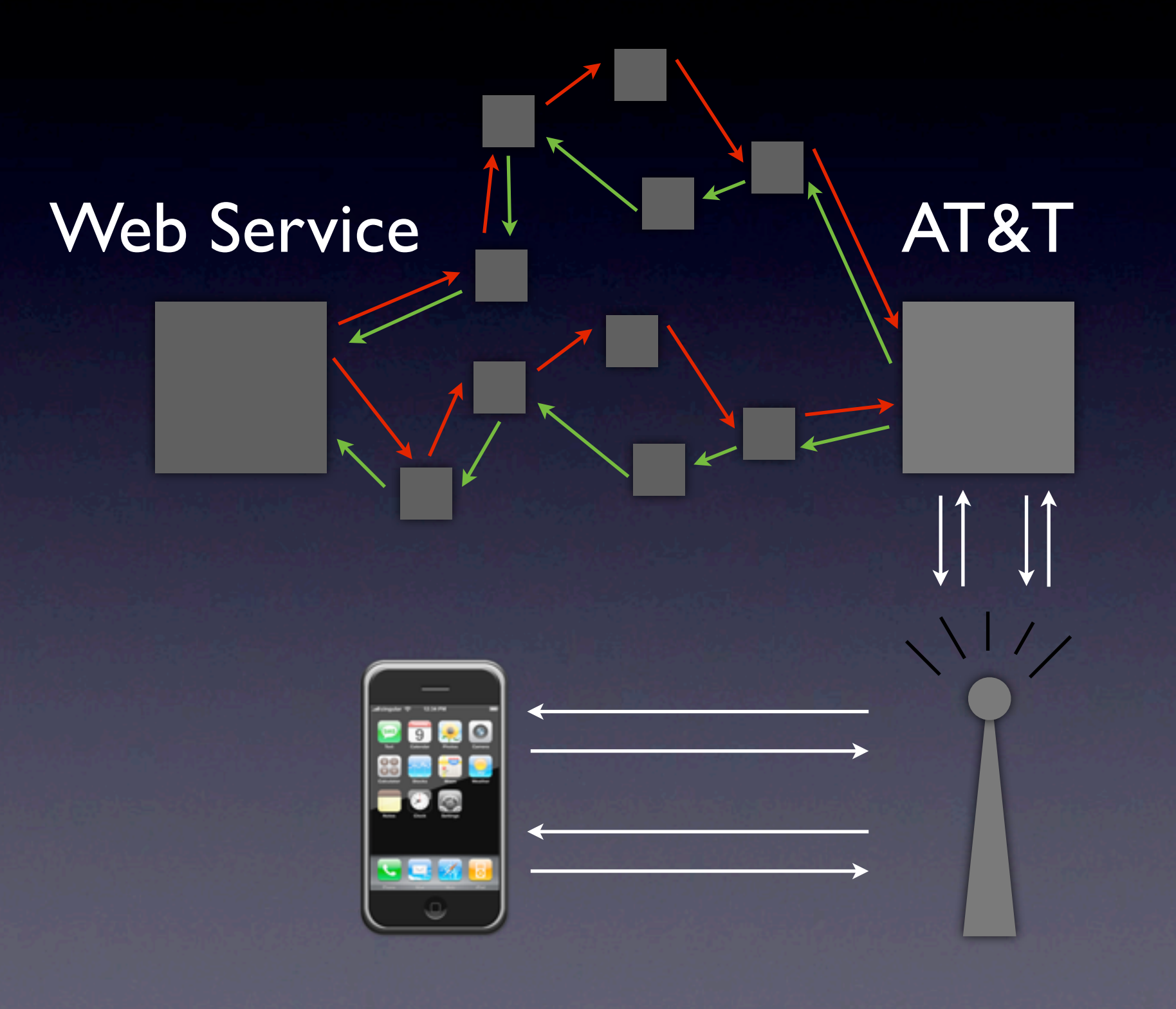

#### Web Services

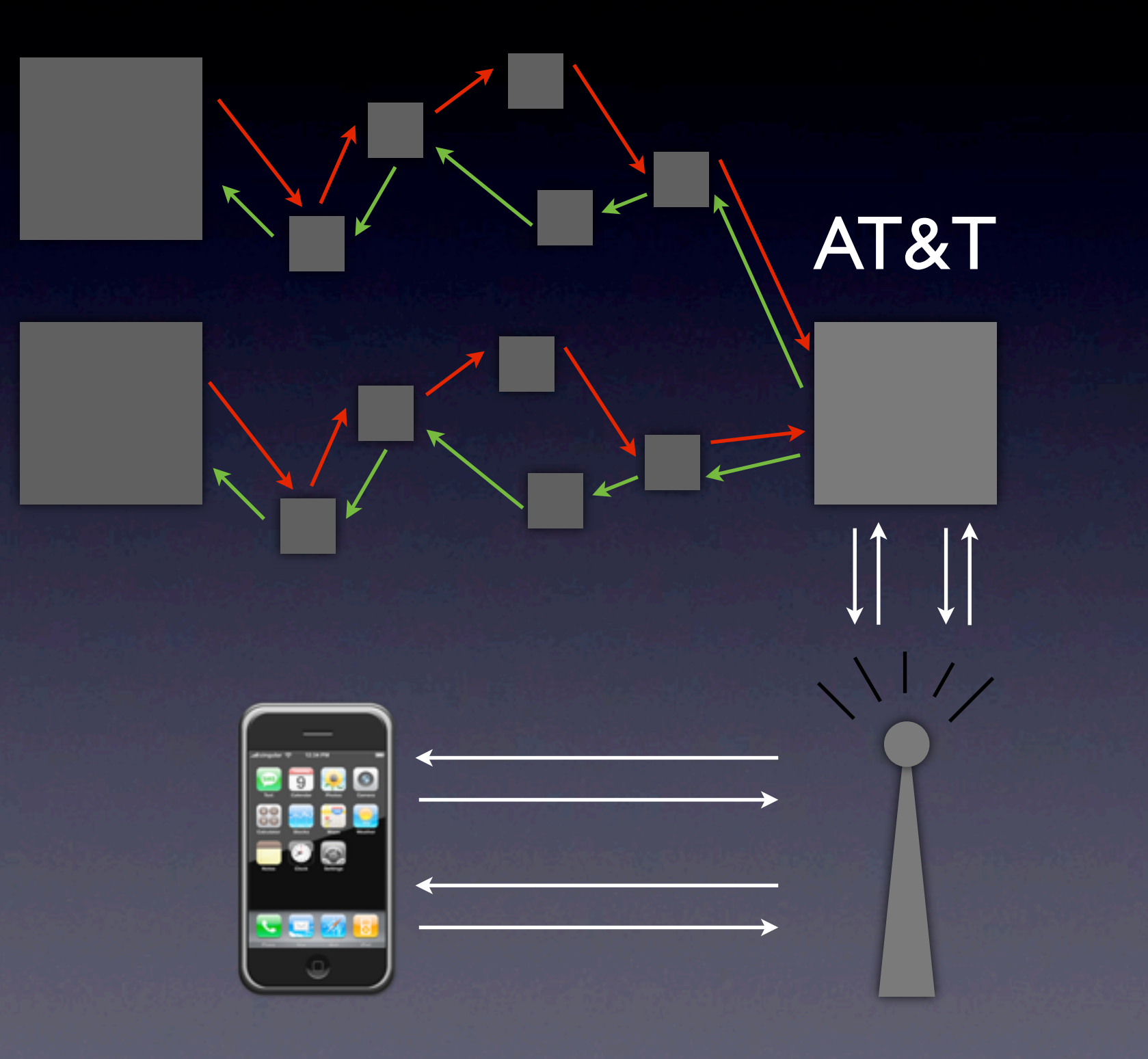

# Bigger than mobile?

#### **Packet Loss Measurement Device**

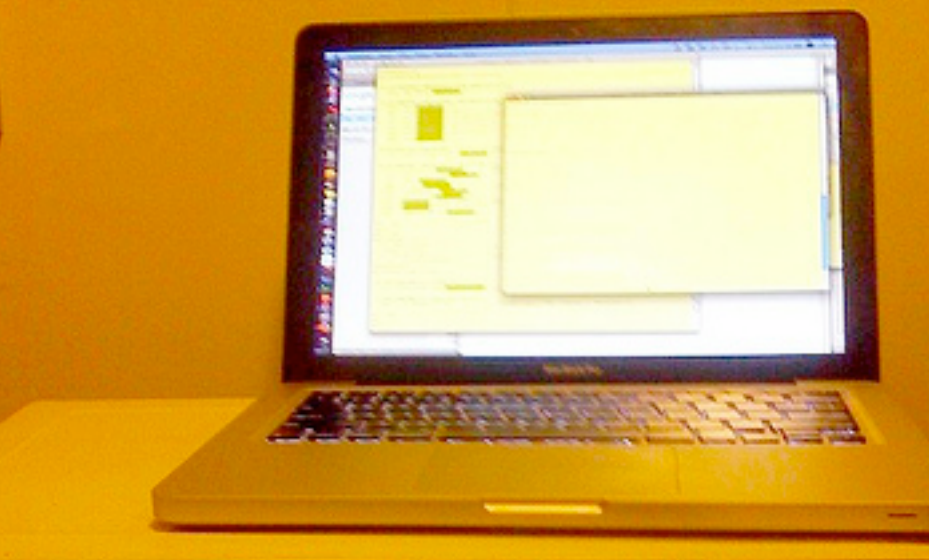

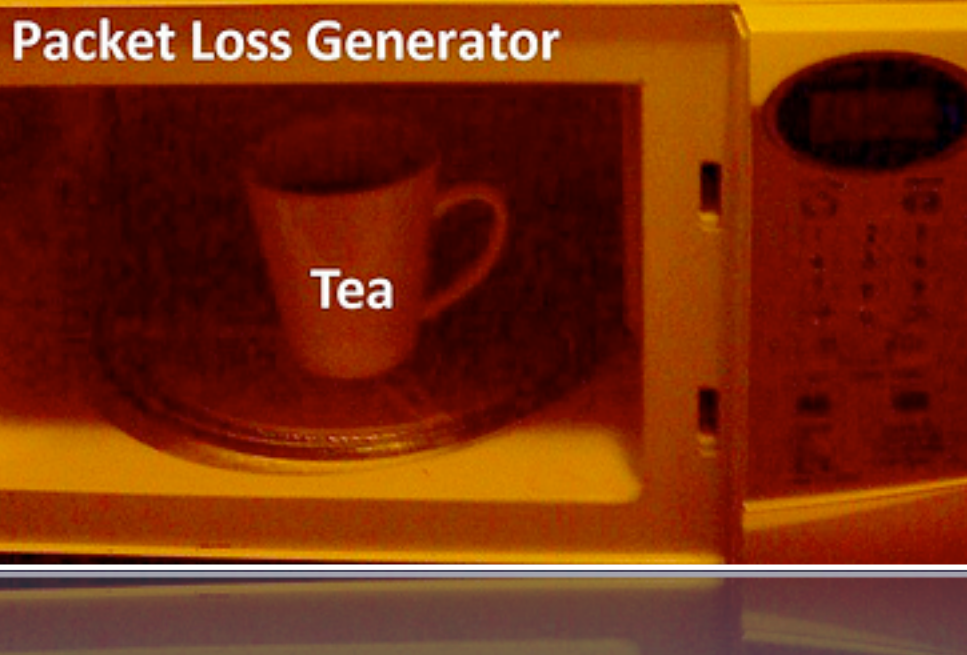

Wednesday, October 14, 2009

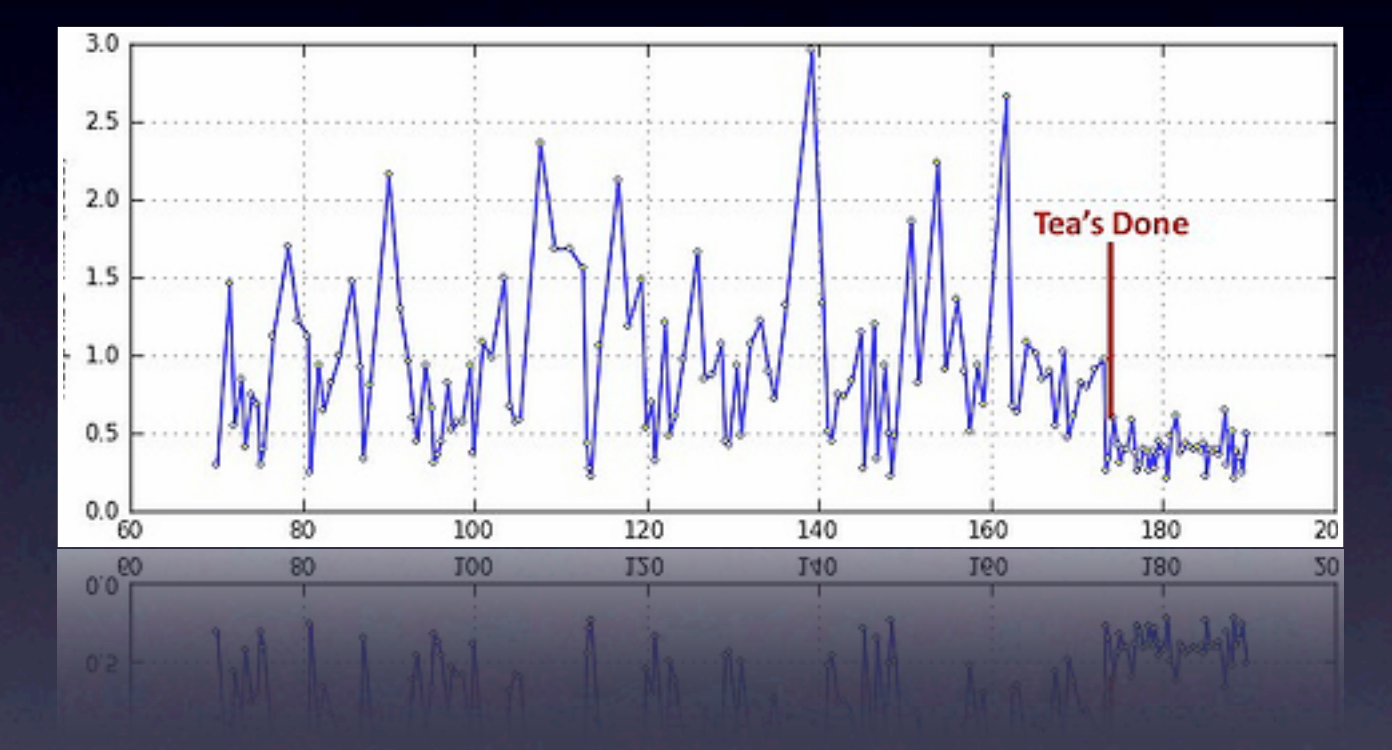

#### Wifi sucks.

### Ofcom study

- [UK study into Wifi interfence \(PDF\)](http://www.ofcom.org.uk/research/technology/research/exempt/wifi/wfiutilisation.pdf)
- Upto 90% of bandwidth used on protocol
- Many other sources of interference
	- **Baby monitors**
	- Microwaves
	- Cordless Phones

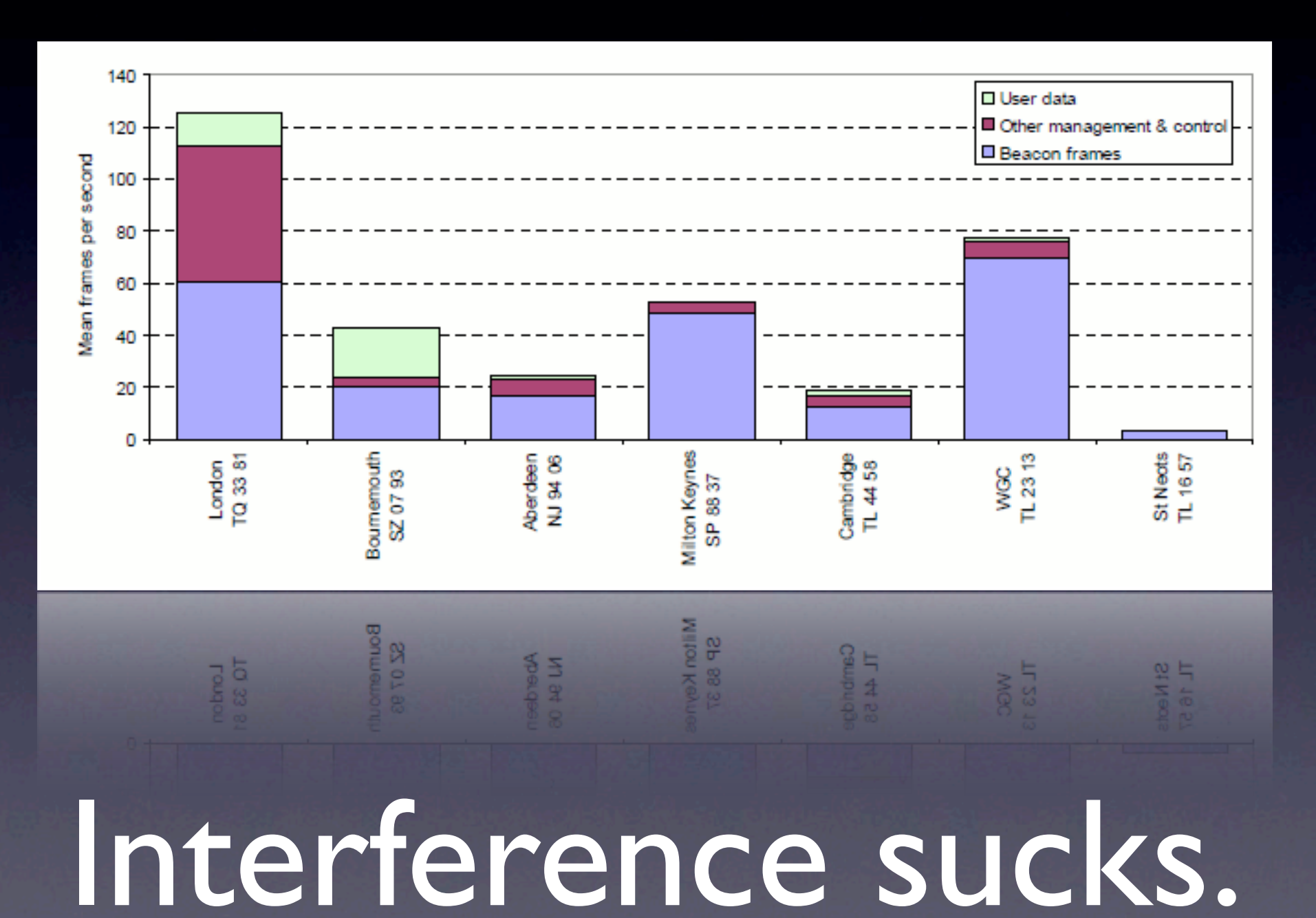

### So how do we fix it?

### 1. Reduce Requests

#### Web Services

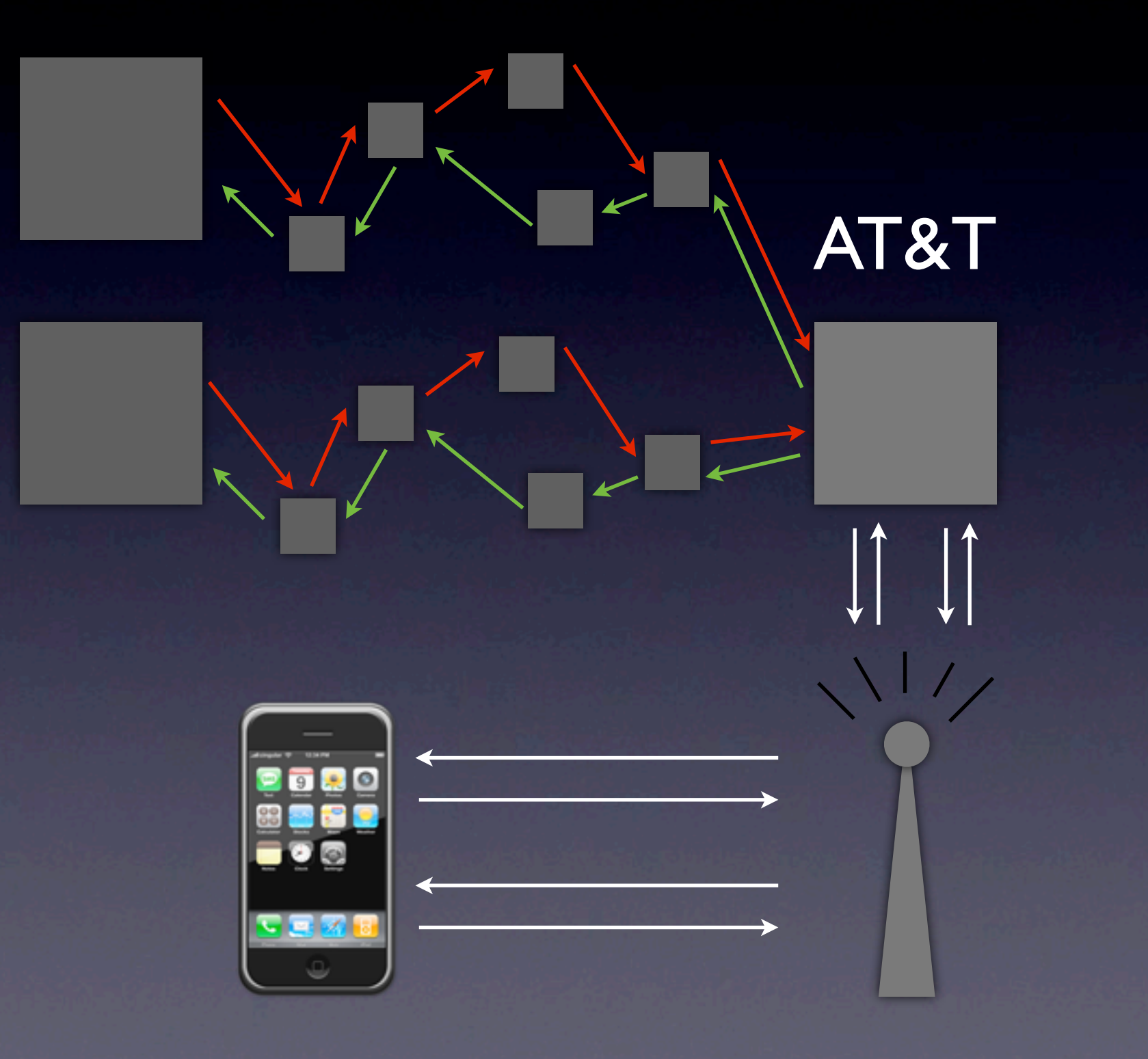

#### Web Services

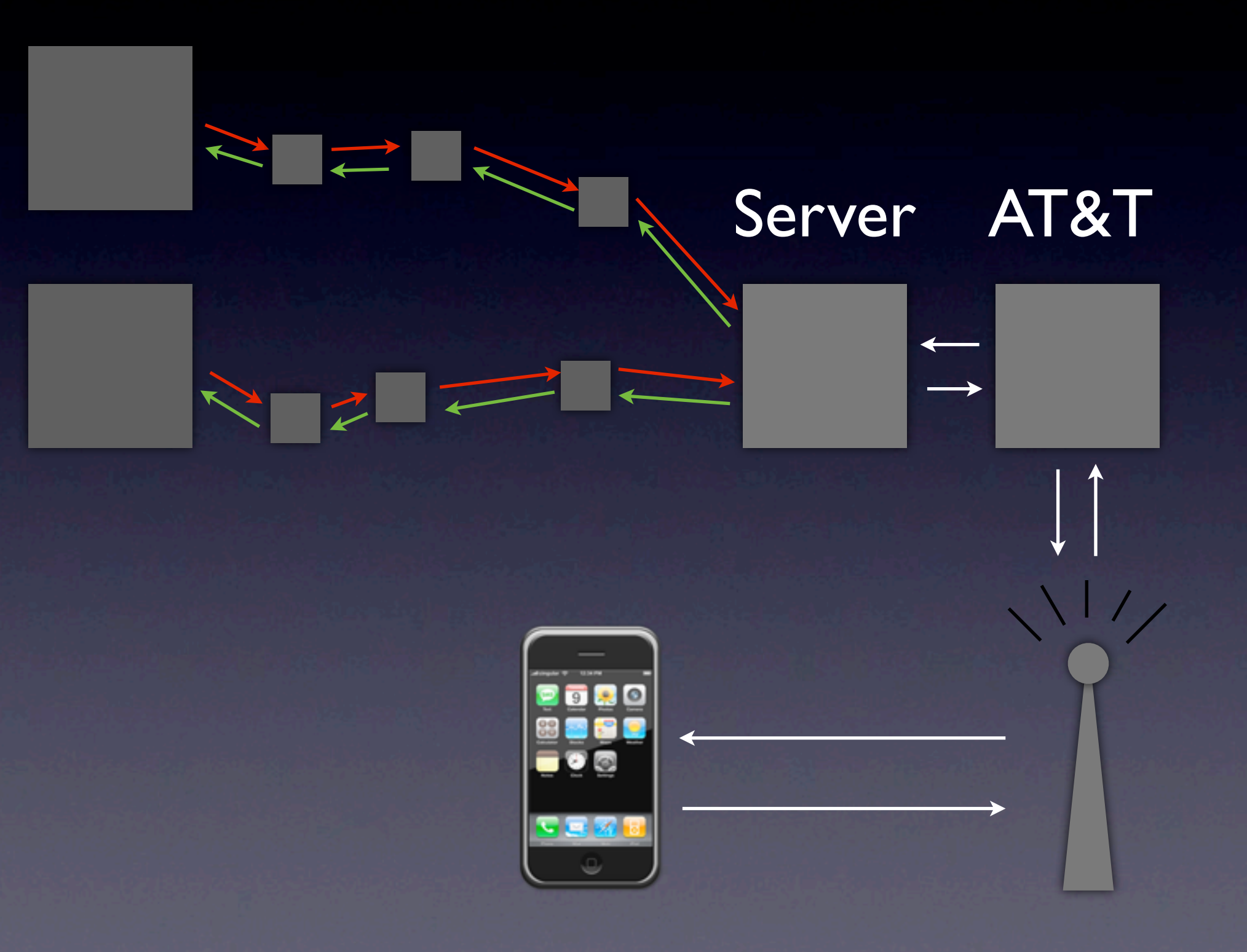

# Reducing requests

• Yahoo! Performance Guidelines • <http://developer.yahoo.com/performance> • Reduce web service requests • Bundle requests from device logically • Gzip all web service responses

# 2. Shape to packets

### Indiana Packet and the Byte of Doom

#### Packet #1 Payload

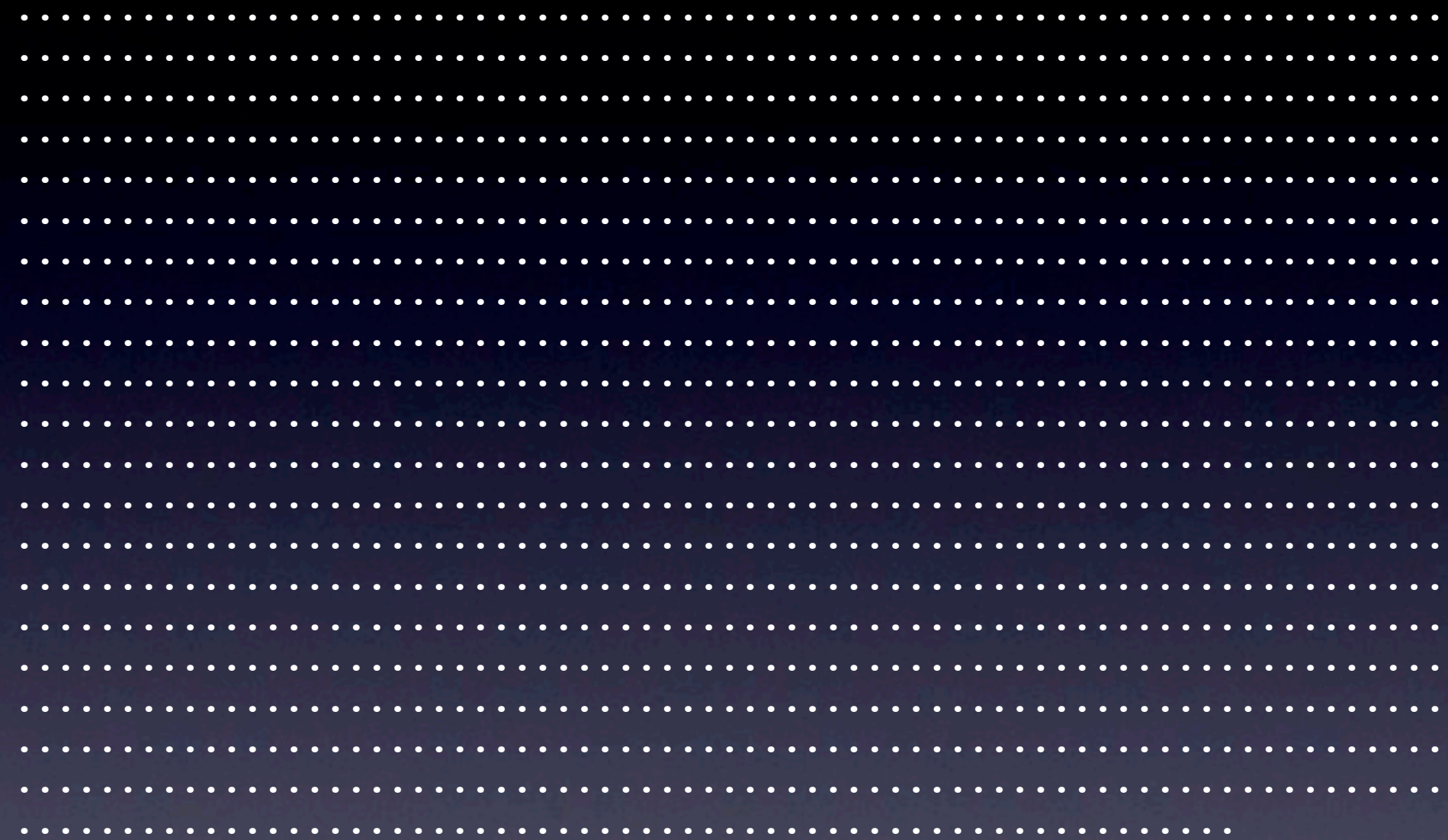

Packet #2 Payload

# 1 extra byte means 1 extra packet

# Reduce number of packets

### Packet sizes

- Make sure static assets (JS, images, etc) fit in discrete packet boundaries
	- Don't forget Gzip
- Try and figure out 'high latency' connections to send inlined assets to
	- E.g. detect 'iPhone'

### Packet Research

[http://developer.yahoo.net/blog/archives/2009/10/](http://developer.yahoo.net/blog/archives/2009/10/a_engineers_gui.html) a engineers gui.html

- What is YQL?
- Why is YQL *bad-ass* for mobile development?
- How you can use YQL in mobile development
- Examples

### What is YQL?

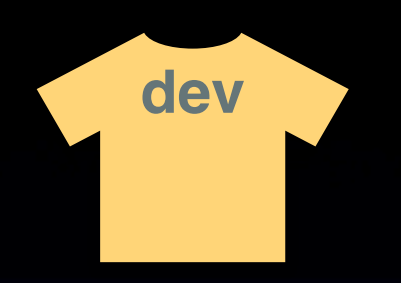

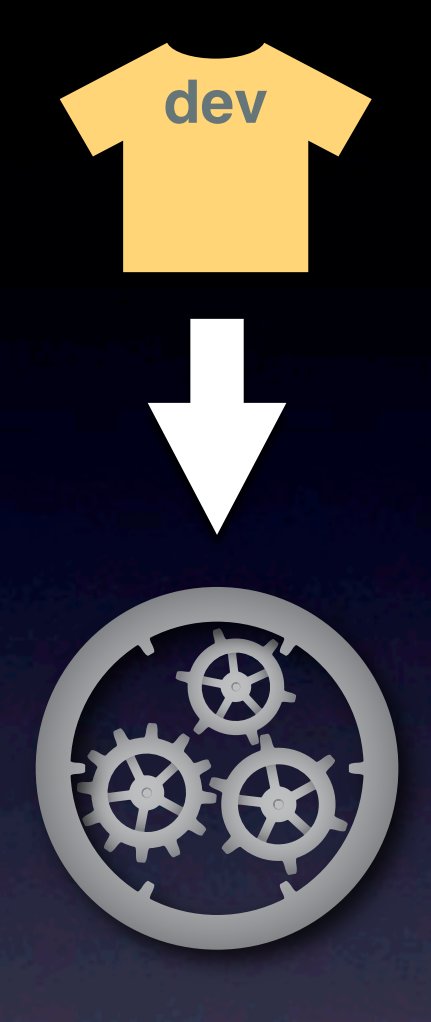

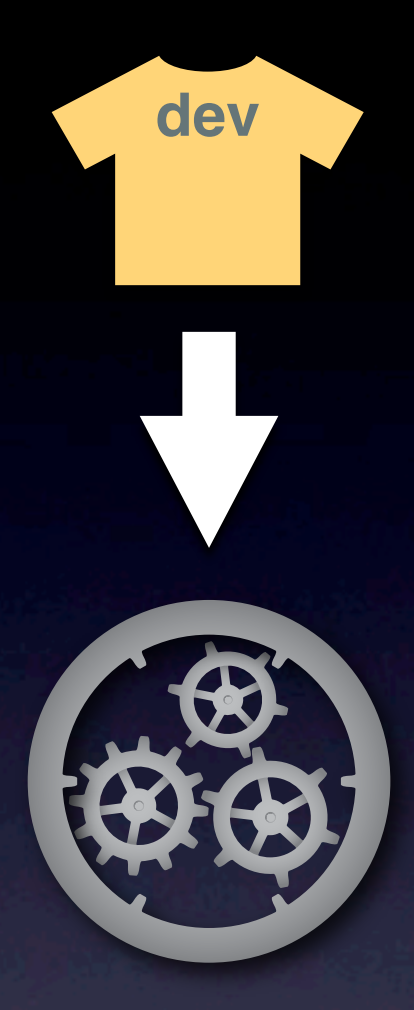

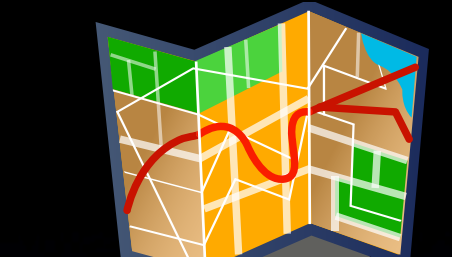

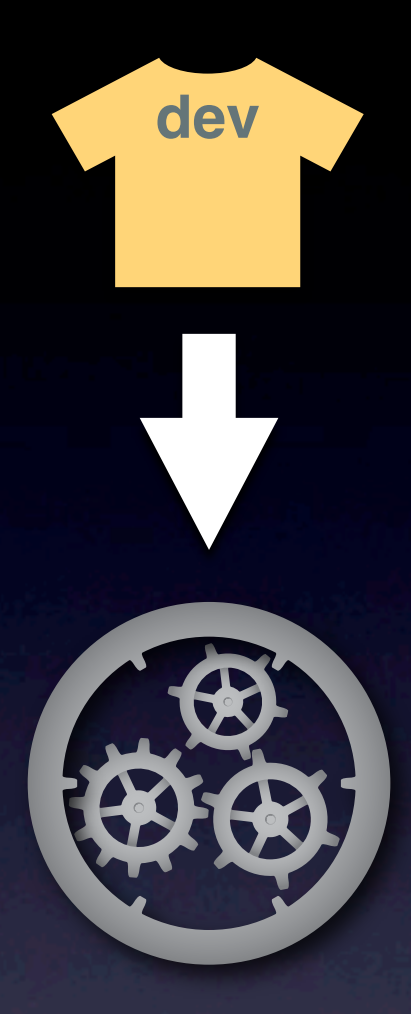

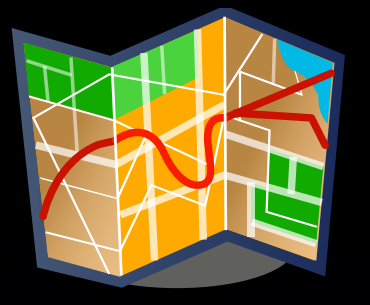

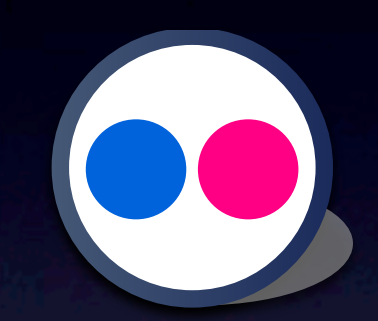

Wednesday, October 14, 2009

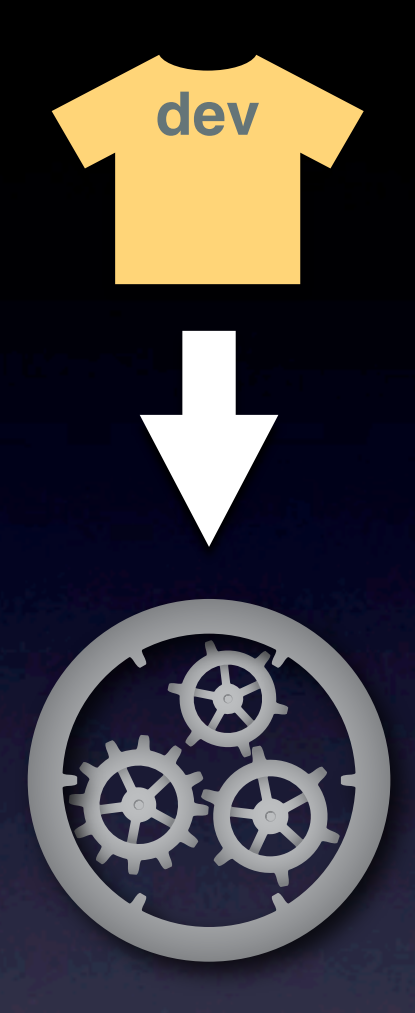

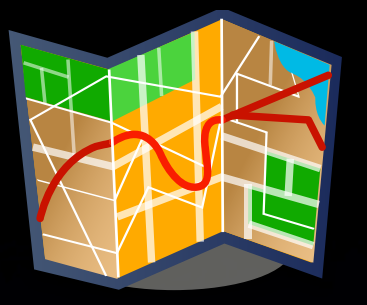

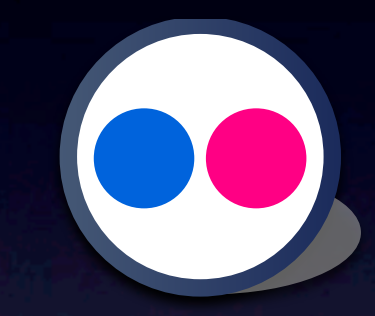

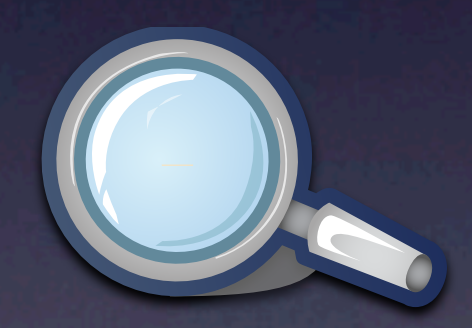

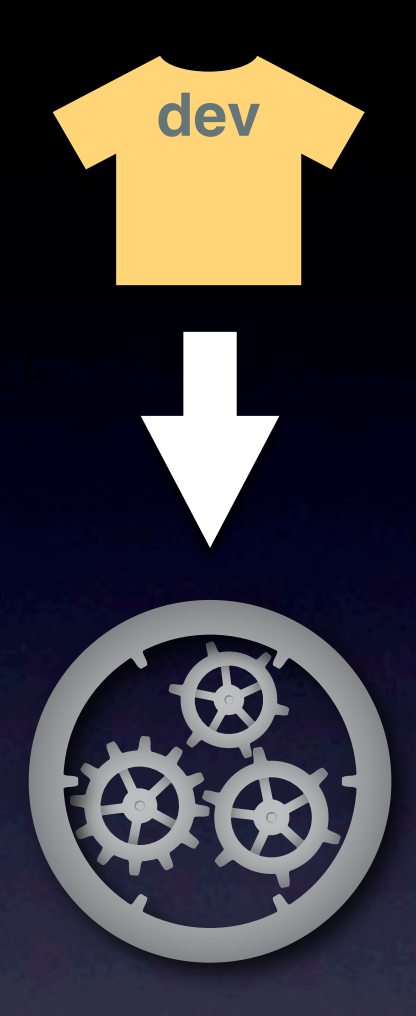

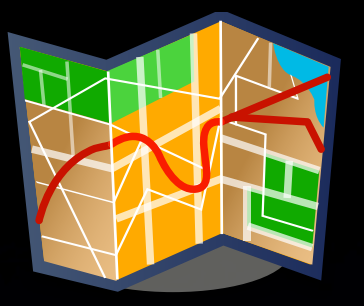

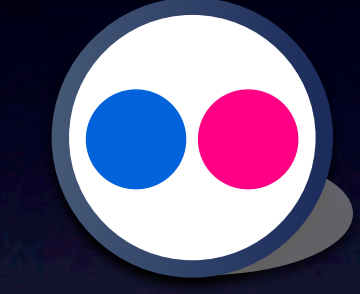

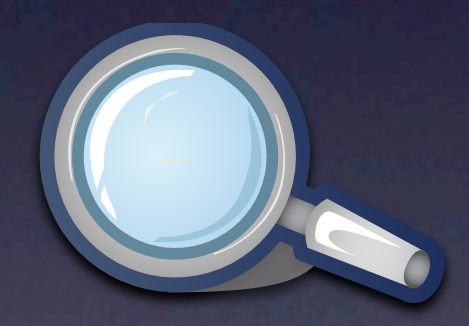

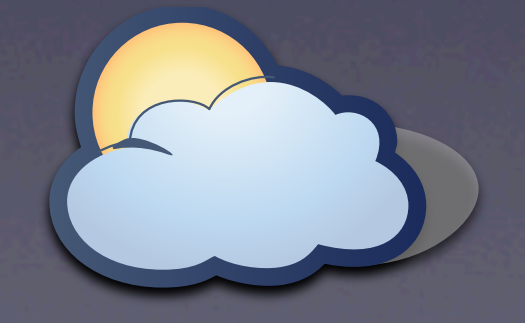

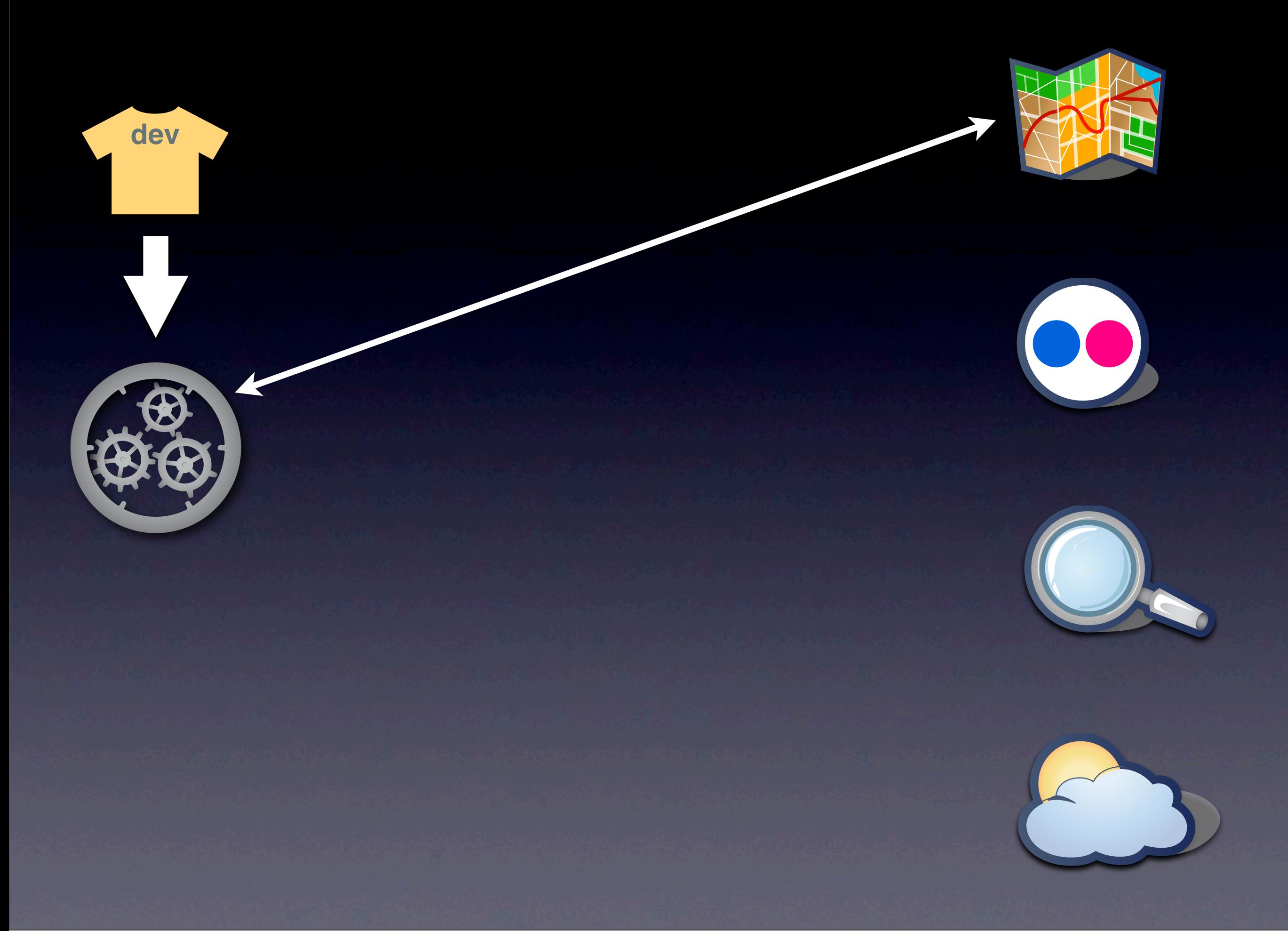

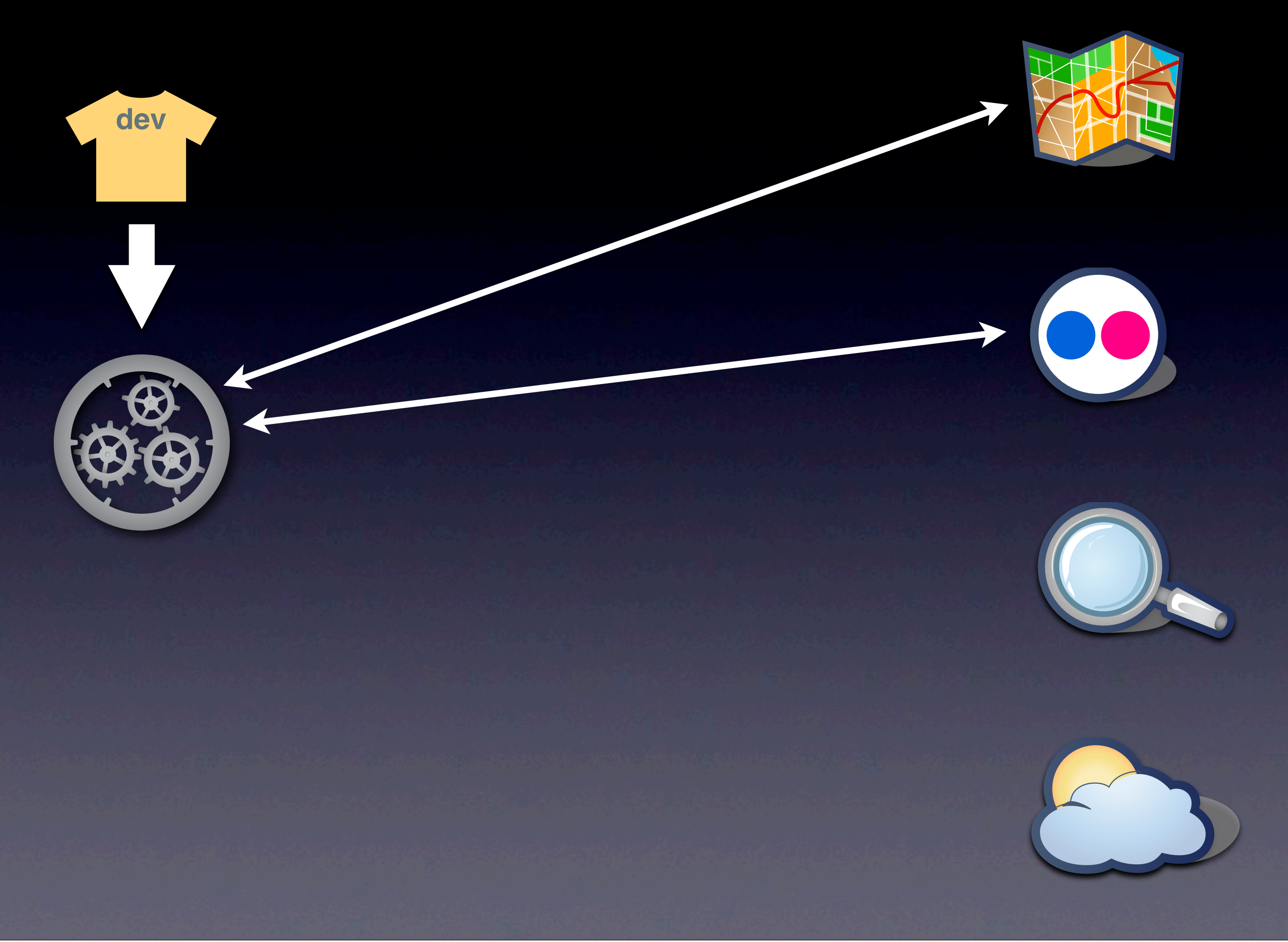

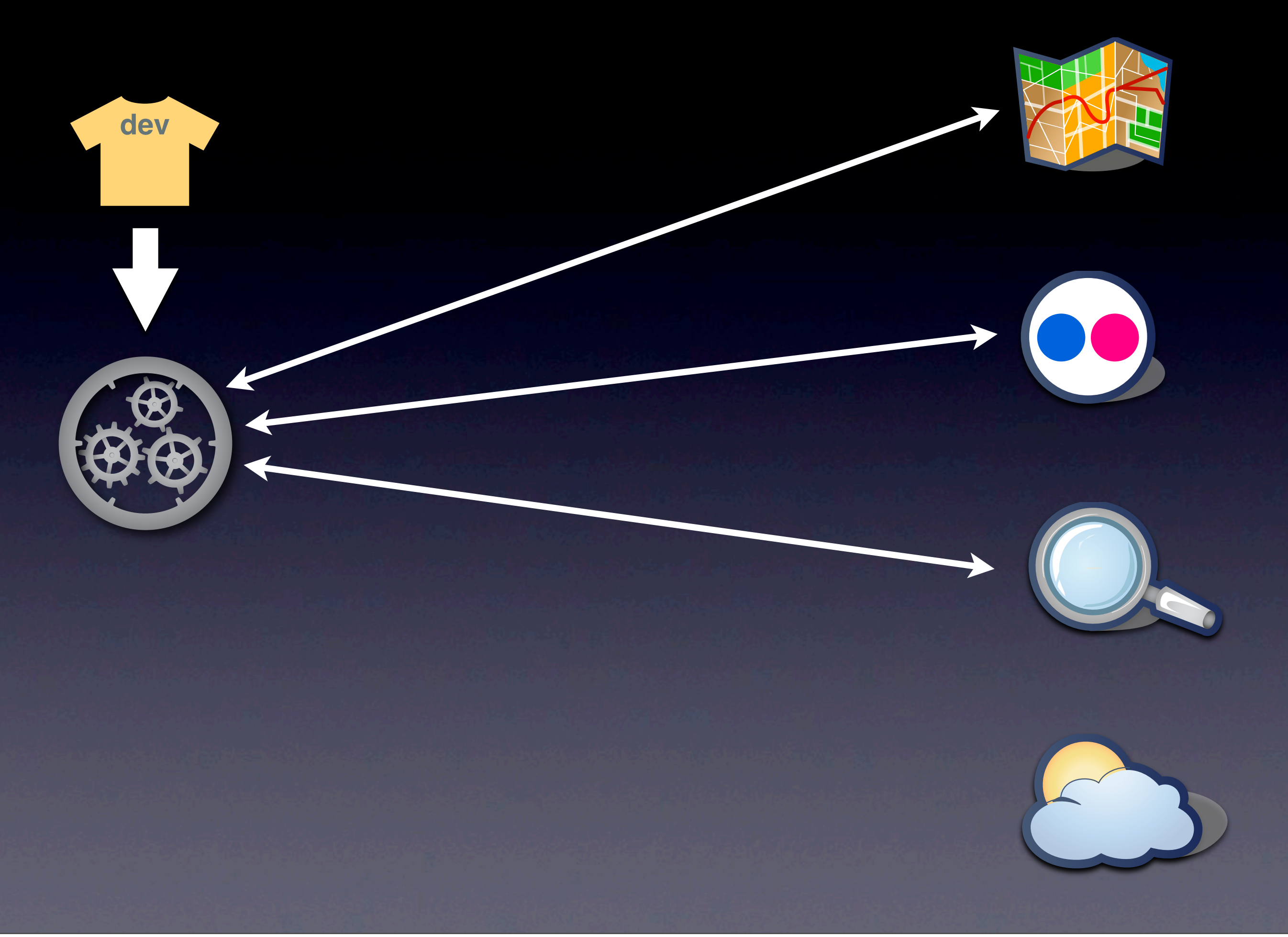

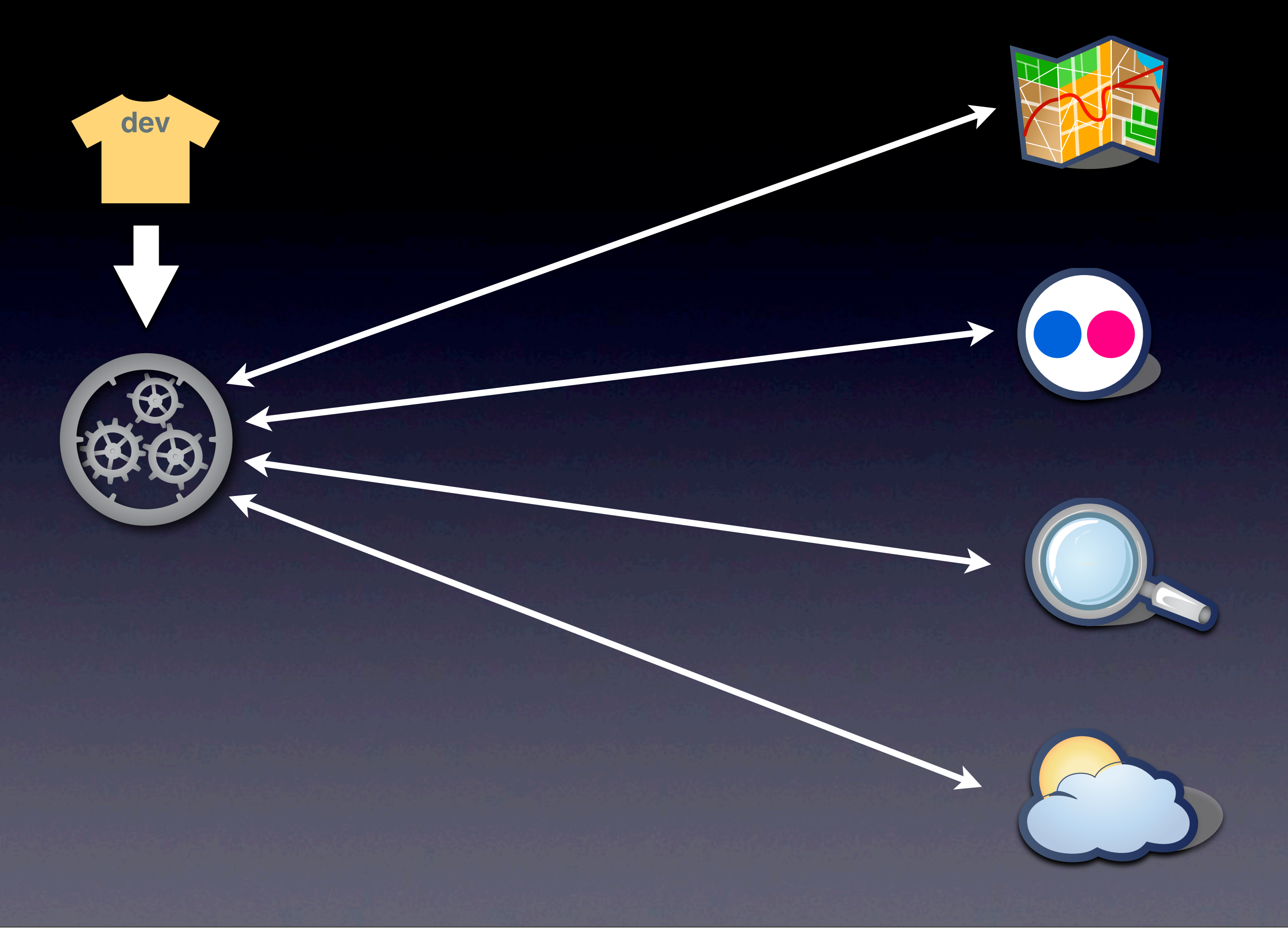

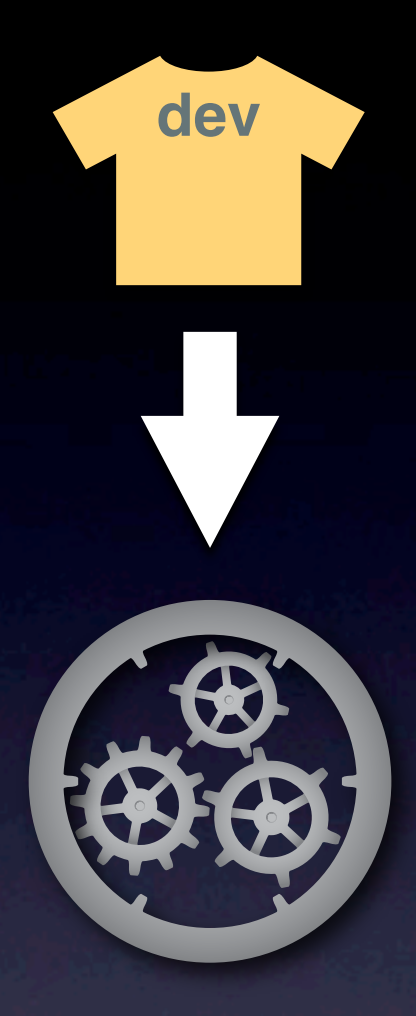

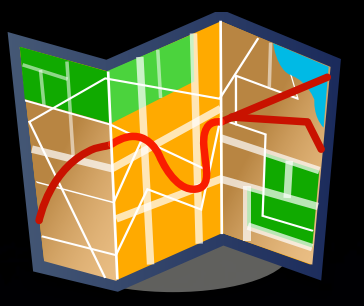

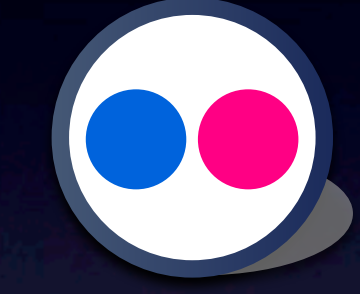

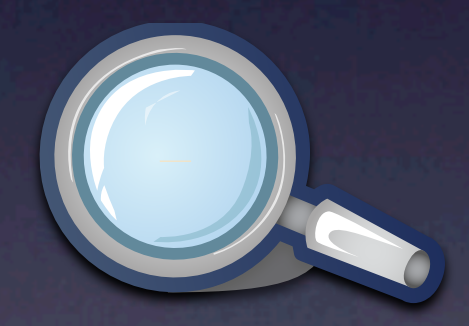

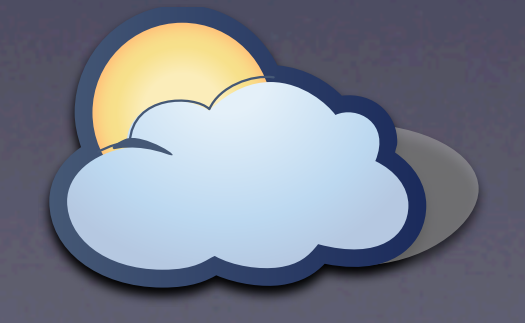

var currentGeoPoint = new YGeoPoint( \_c.Lat, \_c.Lon ); map.addMarker(currentGeoPoint);

…

…

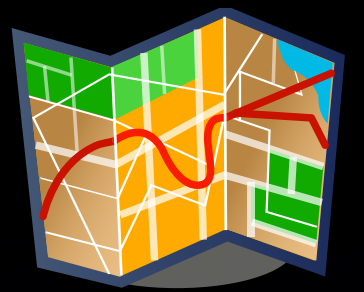

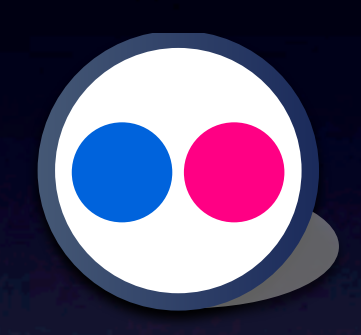

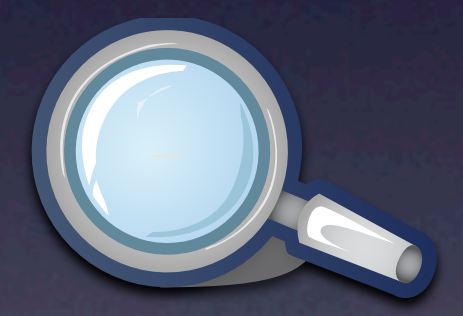

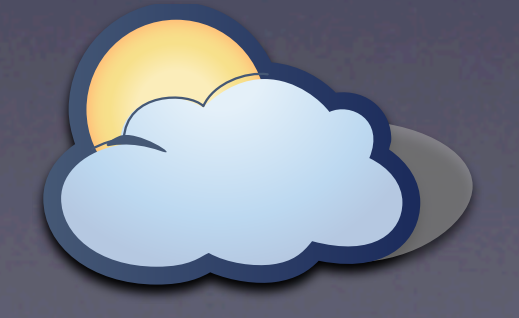

Wednesday, October 14, 2009

var currentGeoPoint = new YGeoPoint( \_c.Lat, \_c.Lon ); map.addMarker(currentGeoPoint);

…

…

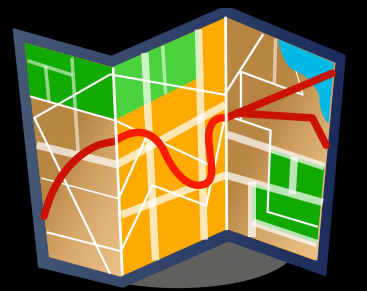

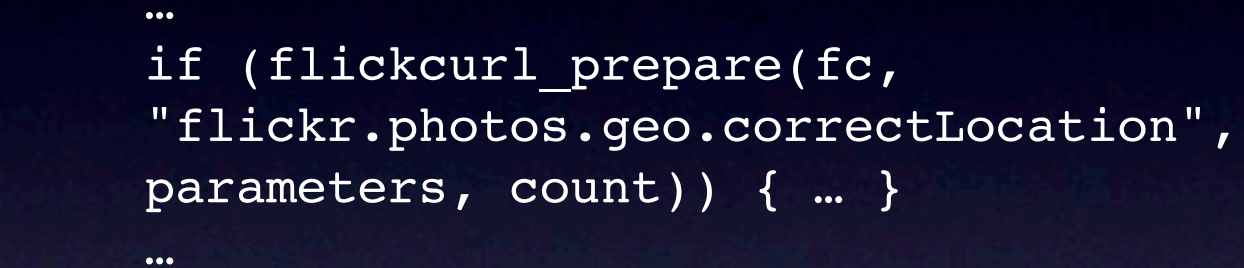

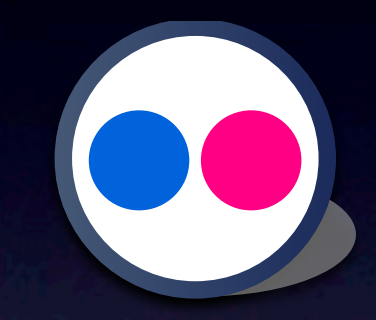

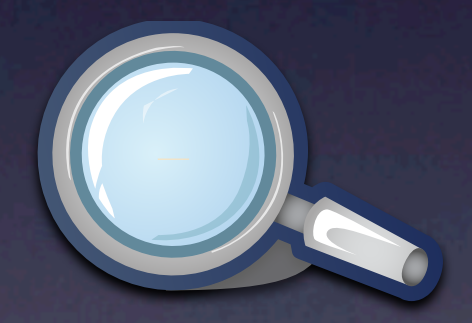

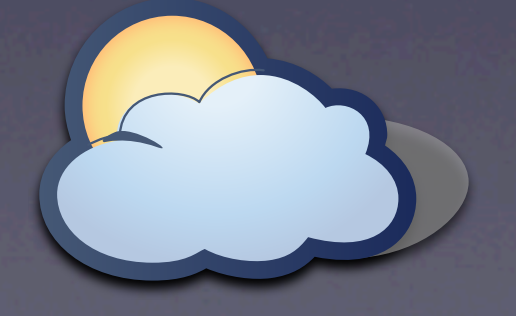

var currentGeoPoint = new YGeoPoint( \_c.Lat, \_c.Lon ); map.addMarker(currentGeoPoint);

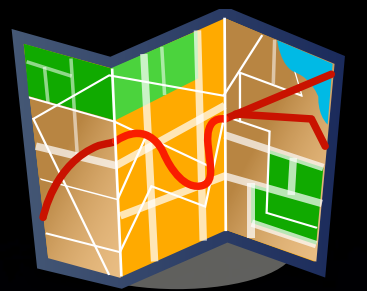

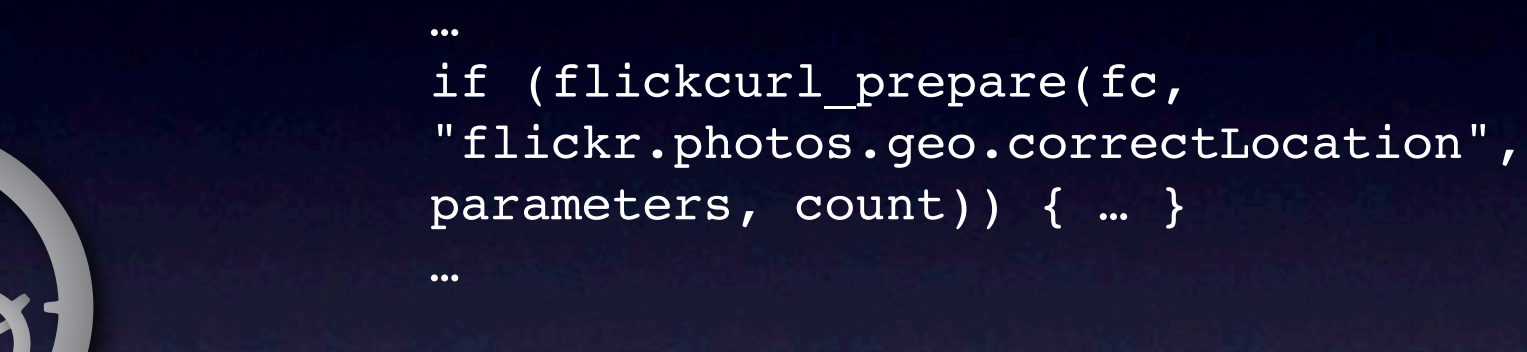

…

…

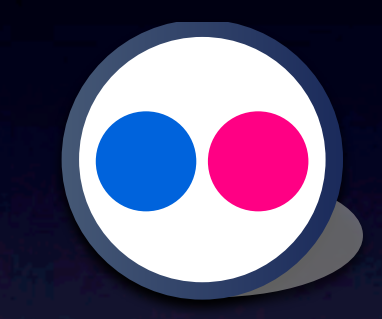

http://search.yahooapis.com/ ImageSearchService/V1/imageSearch? appid=YahooDemo&query=Corvette&results=2

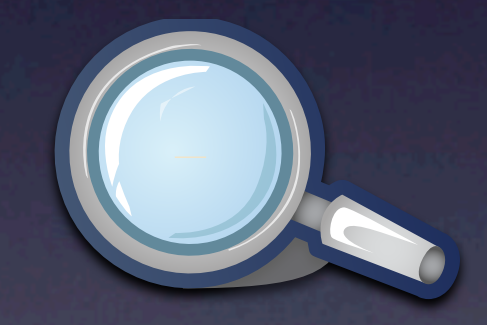

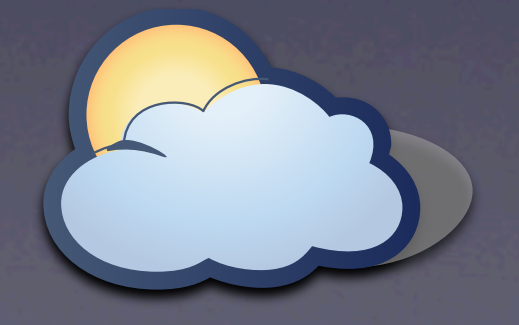

var currentGeoPoint = new YGeoPoint( \_c.Lat, \_c.Lon ); map.addMarker(currentGeoPoint);

…

…

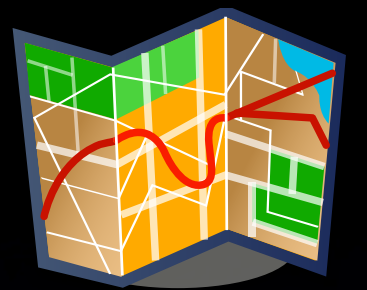

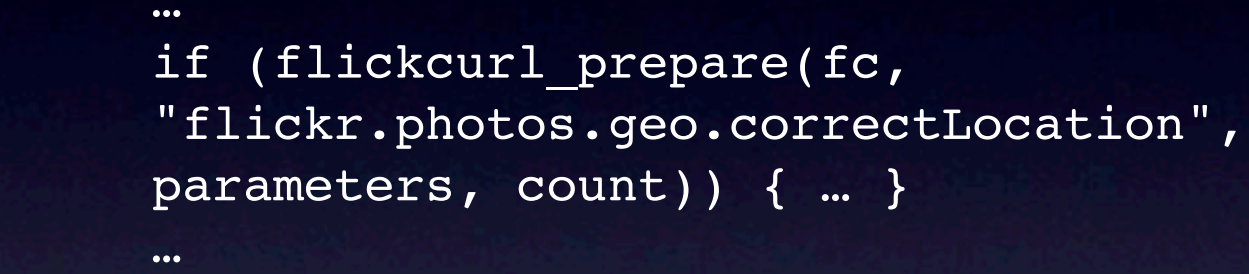

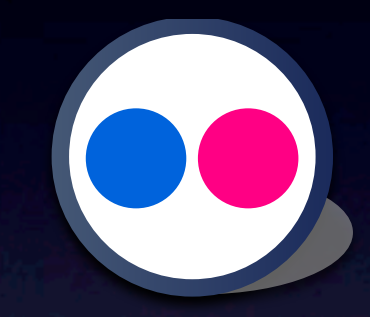

http://search.yahooapis.com/ ImageSearchService/V1/imageSearch? appid=YahooDemo&query=Corvette&results=2

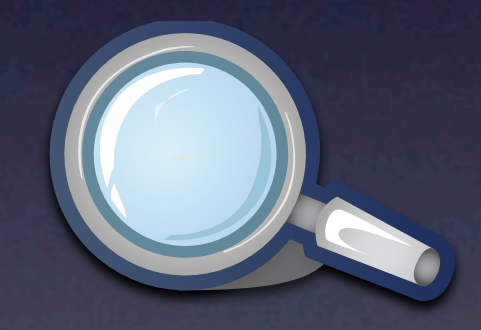

[http://weather.yahooapis.com/](http://weather.yahooapis.com/forecastrss?p=FRXX0076&u=c) [forecastrss?p=FRXX0076&u=c](http://weather.yahooapis.com/forecastrss?p=FRXX0076&u=c)

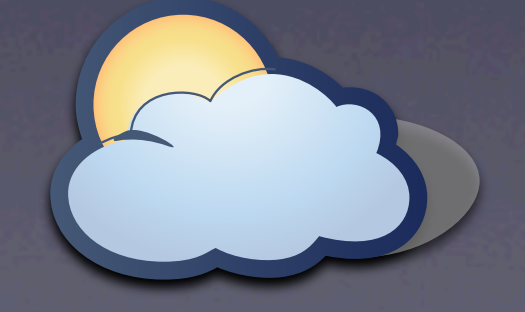

var currentGeoPoint = new YGeoPoint( \_c.Lat, \_c.Lon ); map.addMarker(currentGeoPoint);

…

…

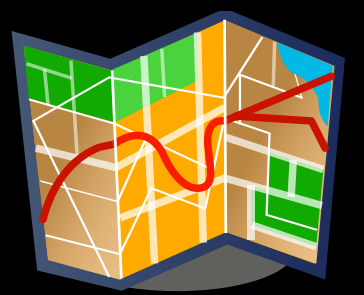

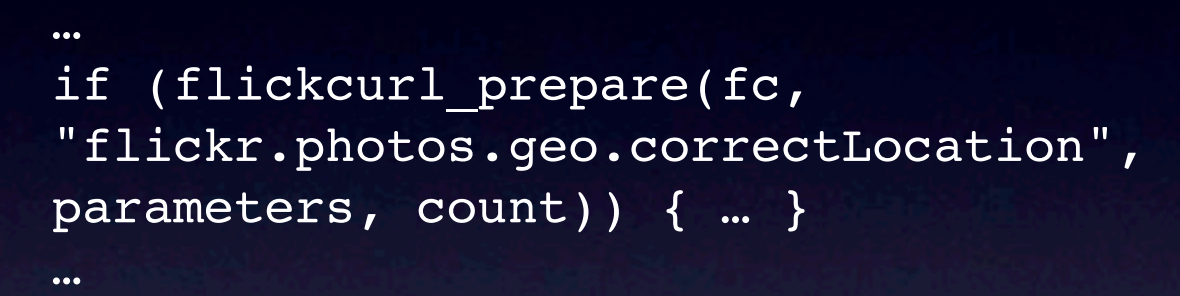

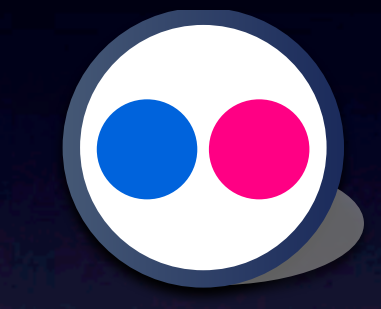

http://search.yahooapis.com/ ImageSearchService/V1/imageSearch? appid=YahooDemo&query=Corvette&results=2

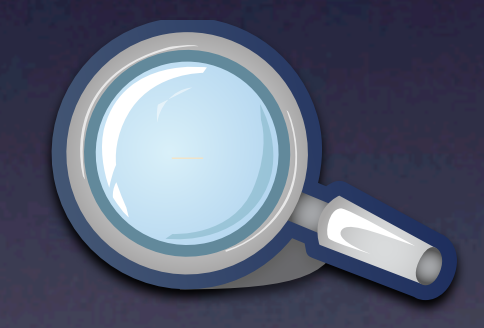

[http://weather.yahooapis.com/](http://weather.yahooapis.com/forecastrss?p=FRXX0076&u=c) [forecastrss?p=FRXX0076&u=c](http://weather.yahooapis.com/forecastrss?p=FRXX0076&u=c)

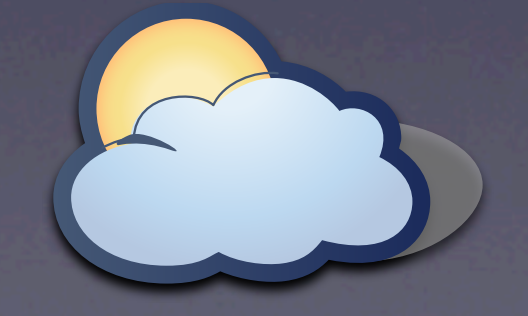

var currentGeoPoint = new YGeoPoint( \_c.Lat, \_c.Lon ); map.addMarker(currentGeoPoint);

…

…

…

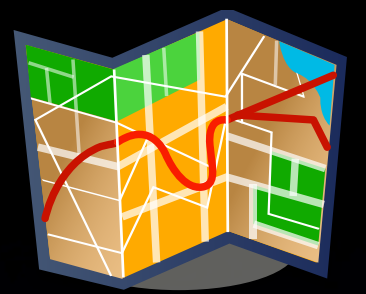

if (flickcurl prepare(fc, "flickr.photos.geo.correctLocation", parameters, count)) { … } …

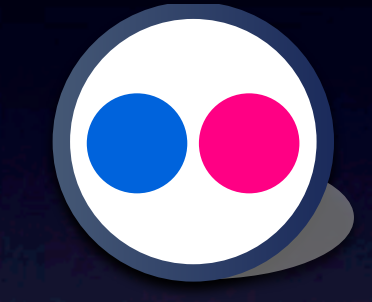

http://search.yahooapis.com/ ImageSearchService/V1/imageSearch? appid=YahooDemo&query=Corvette&results=2

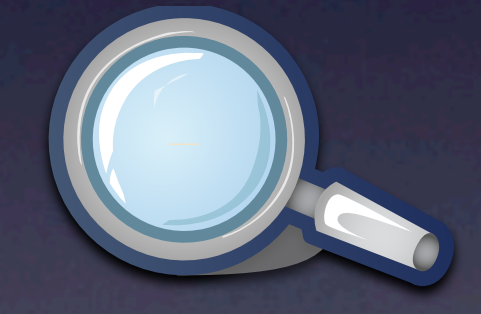

[http://weather.yahooapis.com/](http://weather.yahooapis.com/forecastrss?p=FRXX0076&u=c) [forecastrss?p=FRXX0076&u=c](http://weather.yahooapis.com/forecastrss?p=FRXX0076&u=c)

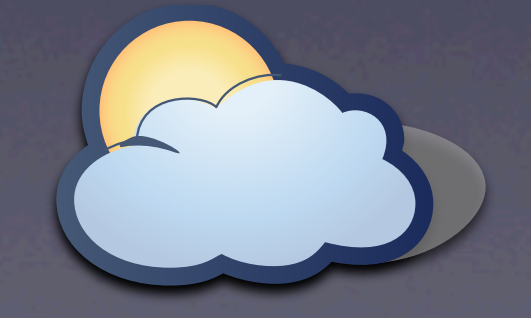

var currentGeoPoint = new YGeoPoint( \_c.Lat, \_c.Lon ); map.addMarker(currentGeoPoint);

…

…

…

…

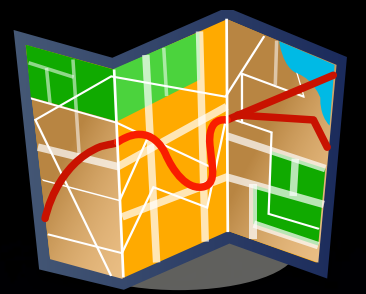

if (flickcurl prepare(fc, "flickr.photos.geo.correctLocation", parameters, count)) { … }

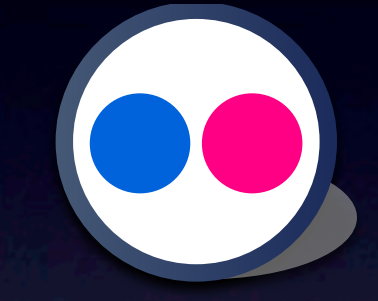

http://search.yahooapis.com/ ImageSearchService/V1/imageSearch? appid=YahooDemo&query=Corvette&results=2

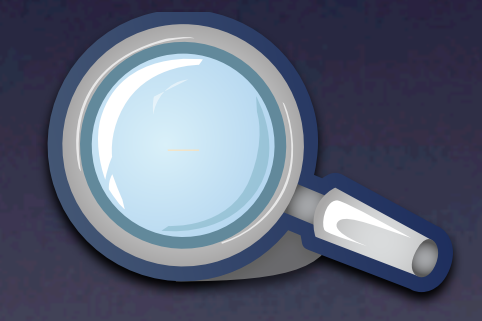

[http://weather.yahooapis.com/](http://weather.yahooapis.com/forecastrss?p=FRXX0076&u=c) [forecastrss?p=FRXX0076&u=c](http://weather.yahooapis.com/forecastrss?p=FRXX0076&u=c)

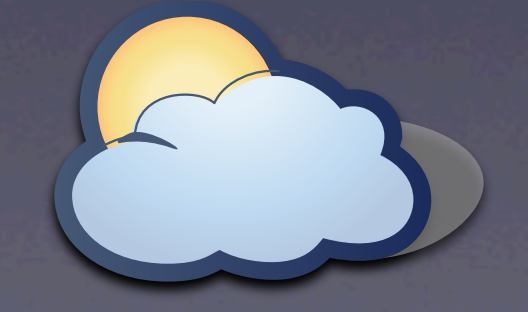

var currentGeoPoint = new YGeoPoint( \_c.Lat, \_c.Lon ); map.addMarker(currentGeoPoint);

…

…

…

…

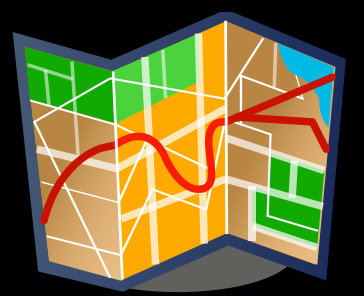

if (flickcurl prepare(fc, "flickr.photos.geo.correctLocation", parameters, count)) { … }

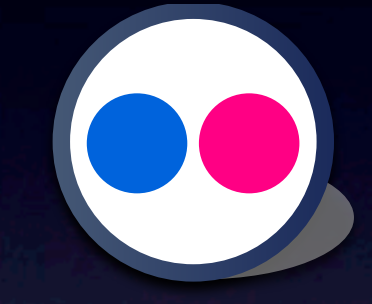

http://search.yahooapis.com/ ImageSearchService/V1/imageSearch? appid=YahooDemo&query=Corvette&results=2

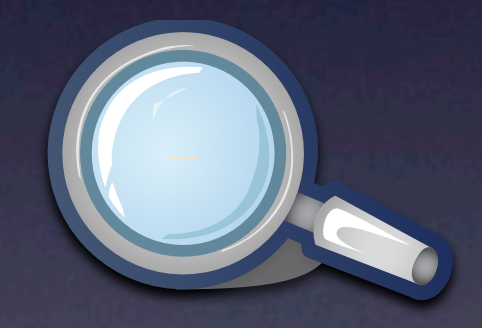

[http://weather.yahooapis.com/](http://weather.yahooapis.com/forecastrss?p=FRXX0076&u=c) [forecastrss?p=FRXX0076&u=c](http://weather.yahooapis.com/forecastrss?p=FRXX0076&u=c)

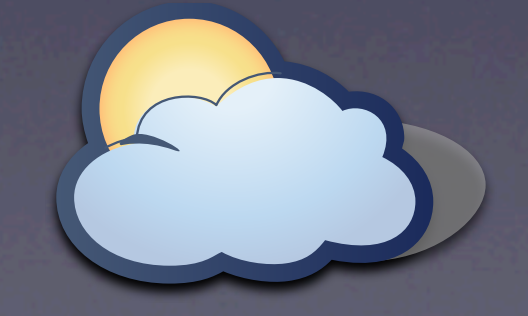

var currentGeoPoint = new YGeoPoint( \_c.Lat, \_c.Lon ); map.addMarker(currentGeoPoint);

…

…

**?**

**?**

**?**

**?**

…

…

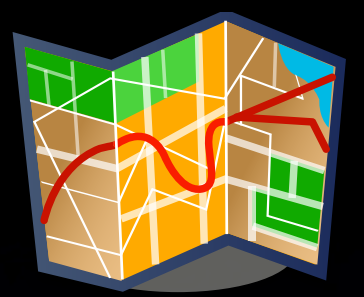

if (flickcurl prepare(fc, "flickr.photos.geo.correctLocation", parameters, count)) { … }

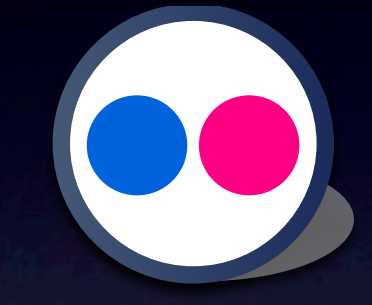

http://search.yahooapis.com/ ImageSearchService/V1/imageSearch? appid=YahooDemo&query=Corvette&results=2

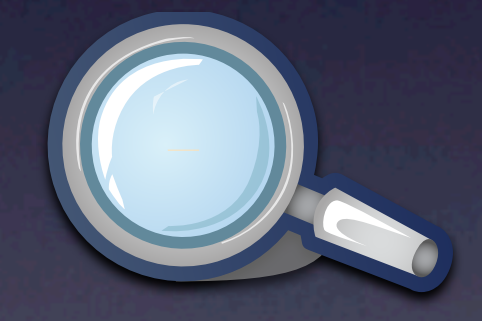

[http://weather.yahooapis.com/](http://weather.yahooapis.com/forecastrss?p=FRXX0076&u=c) [forecastrss?p=FRXX0076&u=c](http://weather.yahooapis.com/forecastrss?p=FRXX0076&u=c)

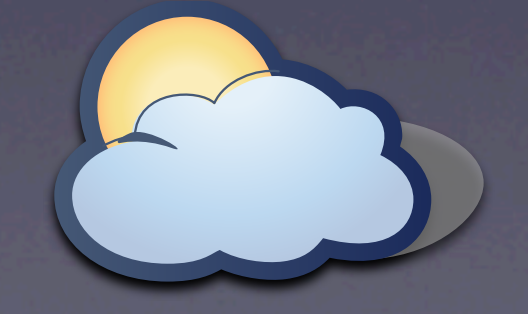

var currentGeoPoint = new YGeoPoint( \_c.Lat, \_c.Lon ); map.addMarker(currentGeoPoint);

…

…

**?**

**?**

**?**

**?**

…

…

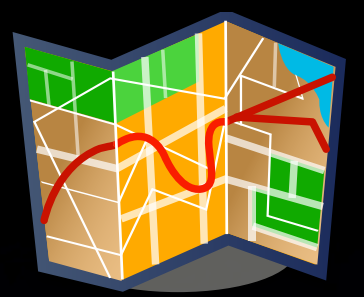

if (flickcurl prepare(fc, "flickr.photos.geo.correctLocation", parameters, count)) { … }

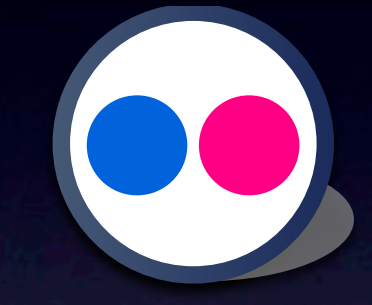

http://search.yahooapis.com/ ImageSearchService/V1/imageSearch? appid=YahooDemo&query=Corvette&results=2

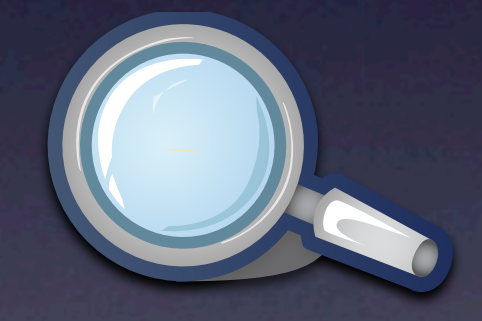

[http://weather.yahooapis.com/](http://weather.yahooapis.com/forecastrss?p=FRXX0076&u=c) [forecastrss?p=FRXX0076&u=c](http://weather.yahooapis.com/forecastrss?p=FRXX0076&u=c)

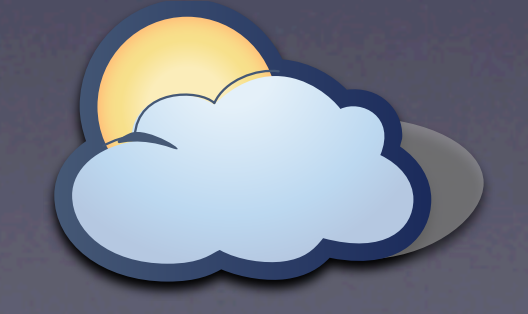

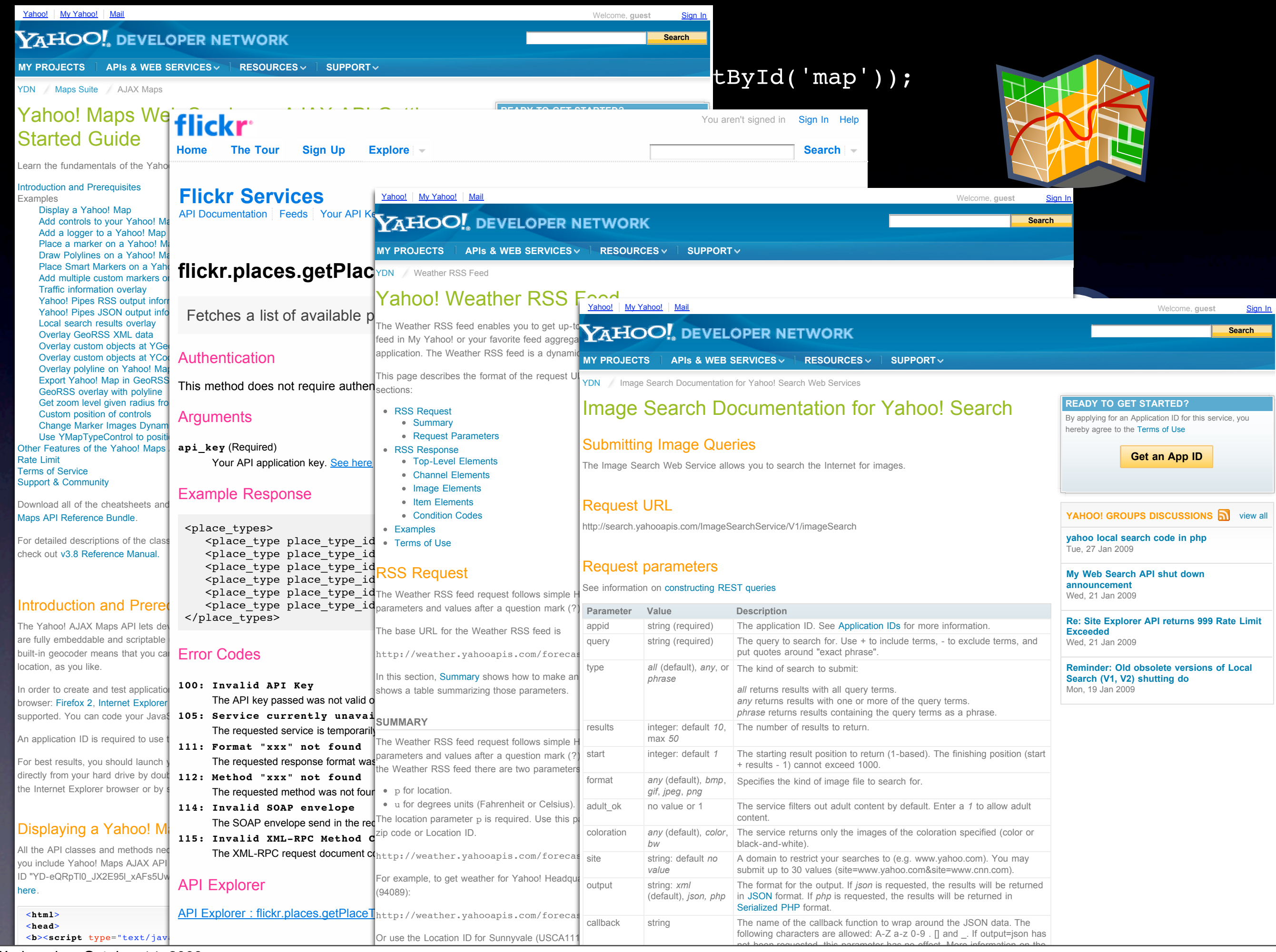

var currentGeoPoint = new YGeoPoint( \_c.Lat, \_c.Lon ); map.addMarker(currentGeoPoint);

…

…

…

…

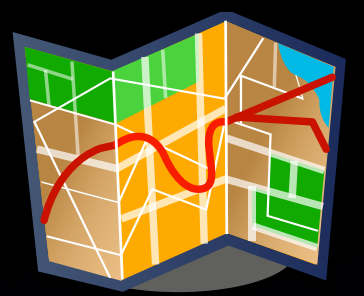

if (flickcurl prepare(fc, "flickr.photos.geo.correctLocation", parameters, count)) { … }

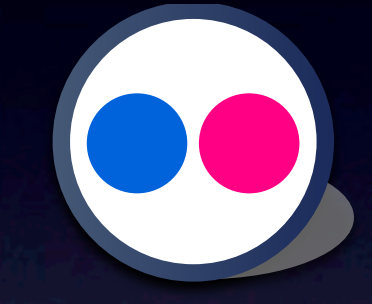

http://search.yahooapis.com/ ImageSearchService/V1/imageSearch? appid=YahooDemo&query=Corvette&results=2

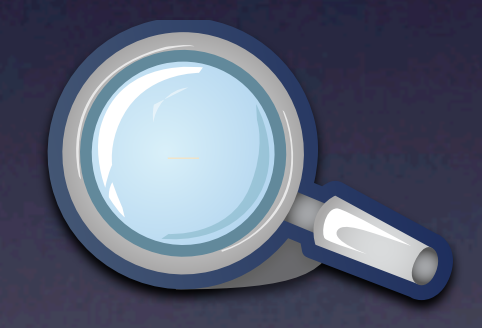

[http://weather.yahooapis.com/](http://weather.yahooapis.com/forecastrss?p=FRXX0076&u=c) [forecastrss?p=FRXX0076&u=c](http://weather.yahooapis.com/forecastrss?p=FRXX0076&u=c)

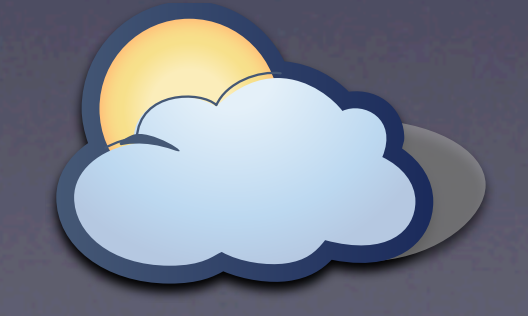

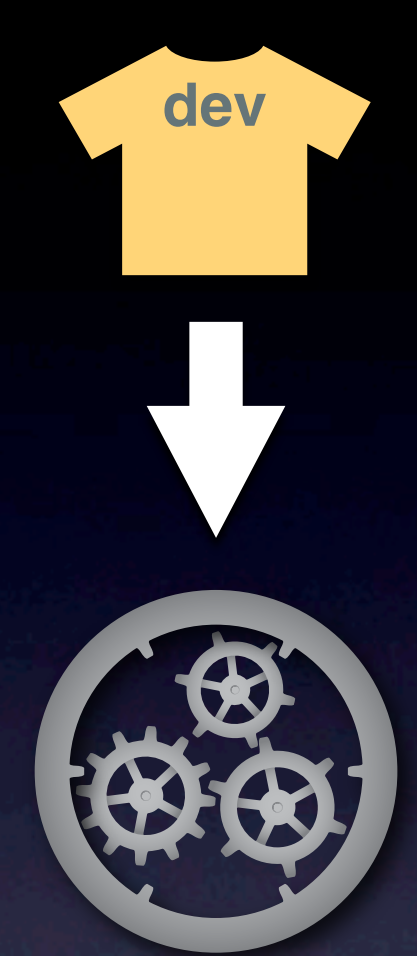

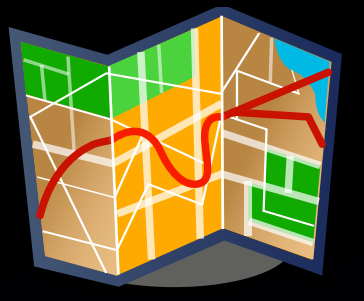

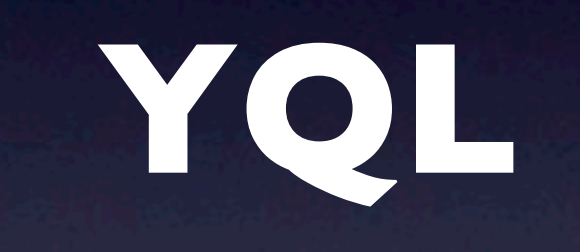

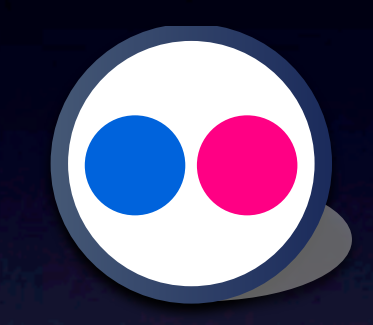

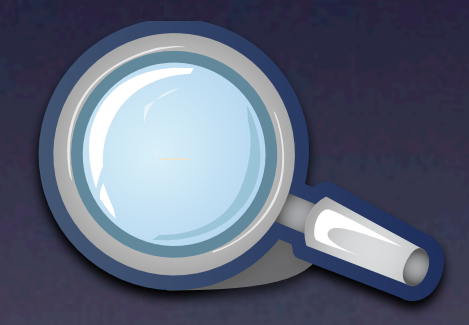

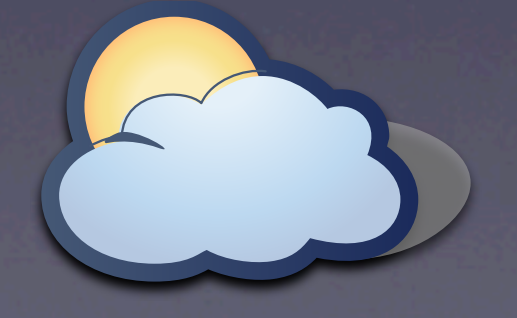

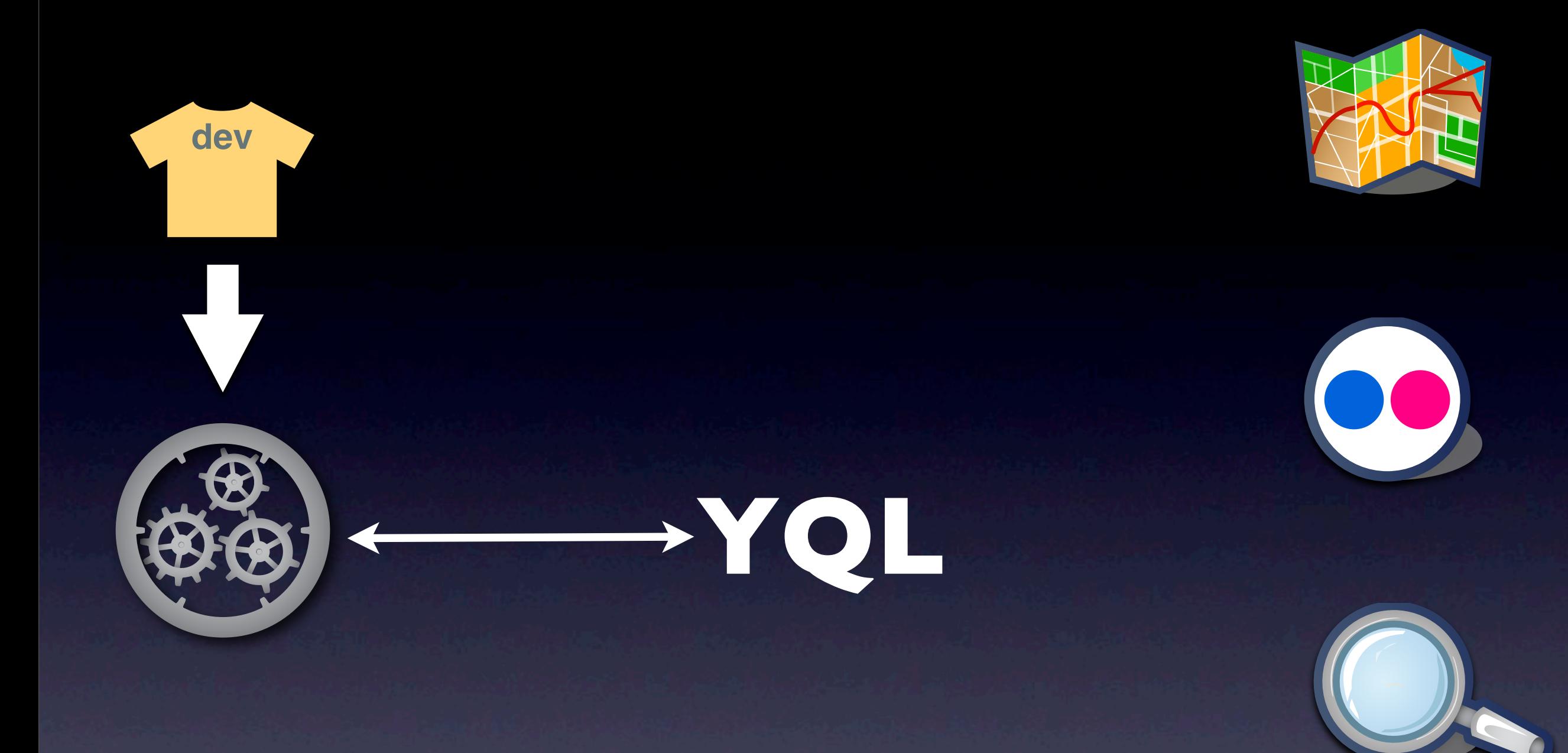

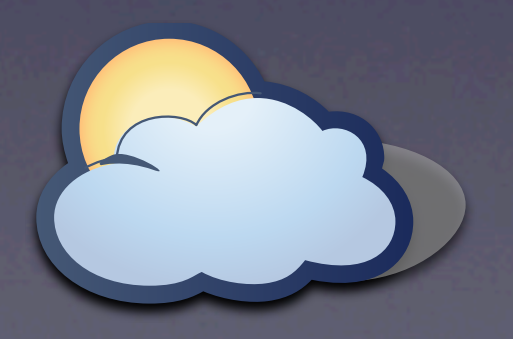

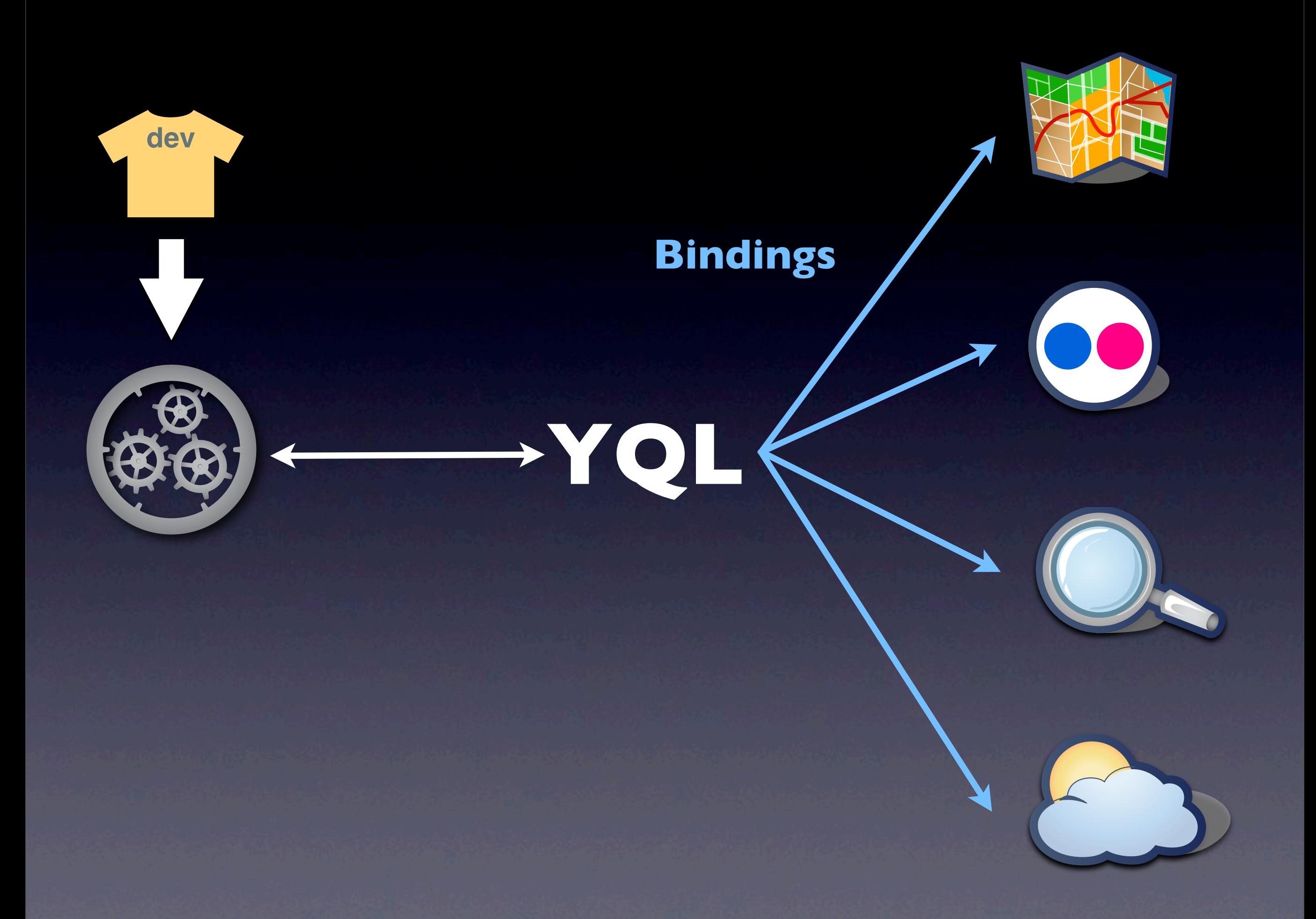

Wednesday, October 14, 2009

# YQL

- Unified interface to Web services
- Self-describing to avoid documentation
- Uses a common way to return data

# YQL is like SQL

- Uses SQL verbs
- Uses SQL syntax
- Returns rows of data
- Self-describing
	- **•** show tables;
	- desc table;

### Verbs

- show *show tables;*
- desc *desc search.web;*
- select *select \* from flickr.photos.recent;*
- use
- insert
- update
- delete

#### Demo

#### <http://developer.yahoo.com/yql/console>

#### Web Services

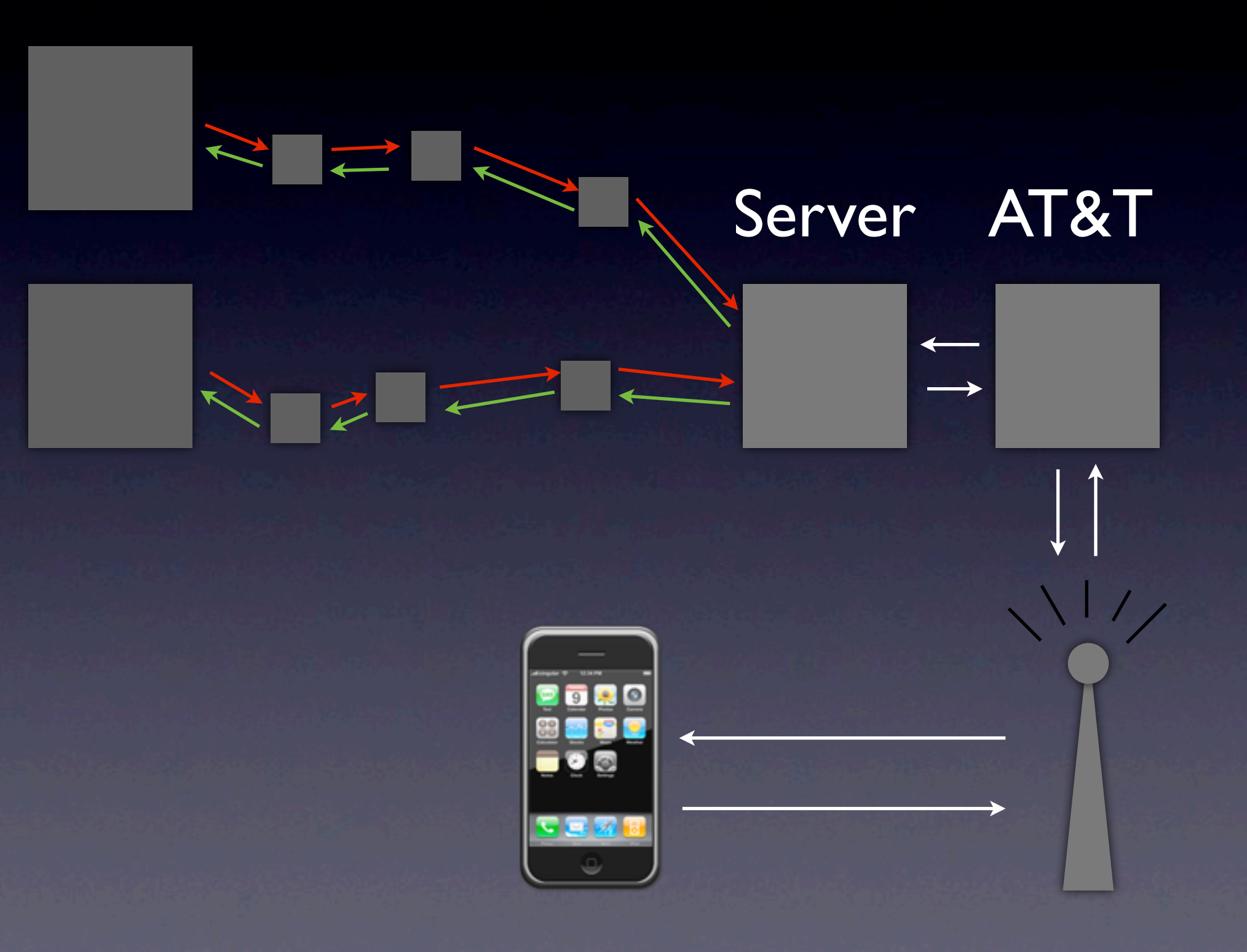

# YQL Example

#### select \* from flickr.photos.info where photo\_id in (select id from flickr.photos.search where query = "lolcats")

### Conclusion

- Latency hurts anything wireless
- **Fight latency by reducing connections**
- Fight latency by reducing the number of unnecessary packets
- YQL can help you bundle your requests to mobile device without a backend

### follow me on twitter.com/sh1mmer

#### Slides? Feedback? [www.speakerrate.com/](http://www.speakerrate.com/sh1mmer)sh1mmer